*The Study on Sabo and Flood Control for Western River Basins of Mount Pinatubo in the Republic of the Philippines Final Report Supporting Report* 

# **APPENDIX-XIV GIS**

#### **THE STUDY ON SABO AND FLOOD CONTROL FOR WESTERN RIVER BASINS OF MOUNT PINATUBO IN THE REPUBLIC OF THE PHILIPPINES**

### **FINAL REPORT**

#### SUPPORTING REPORT

#### **APPENDIX XIV GIS**

### **Table of Contents**

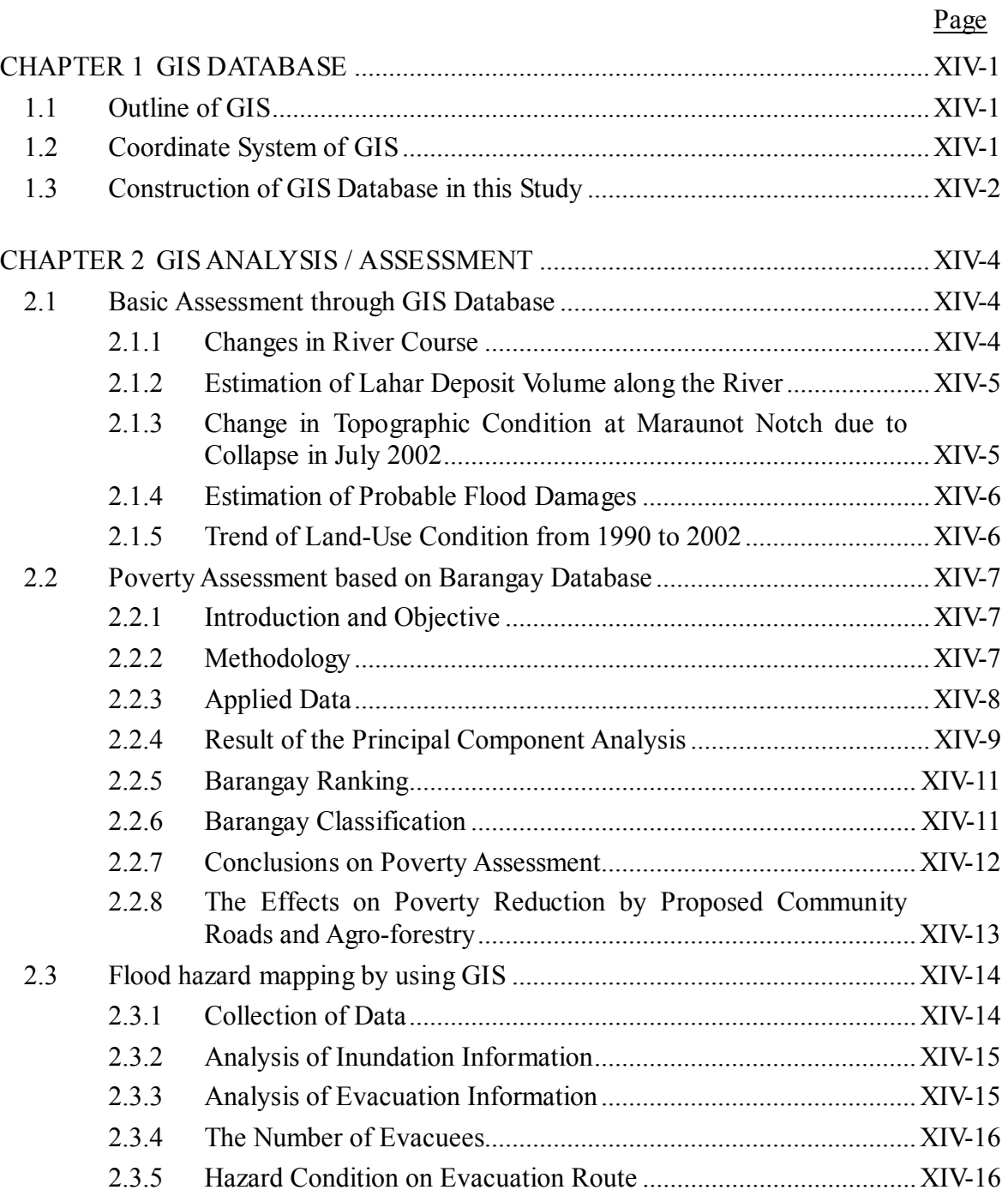

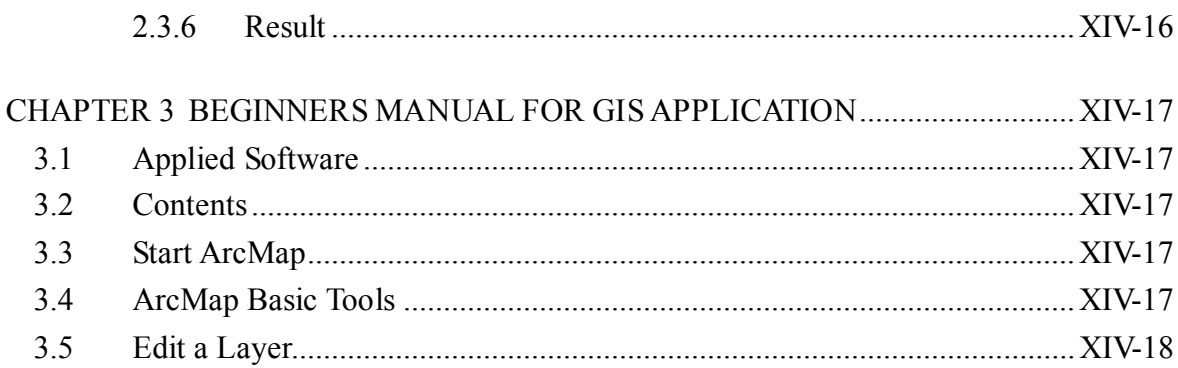

# **List of Tables**

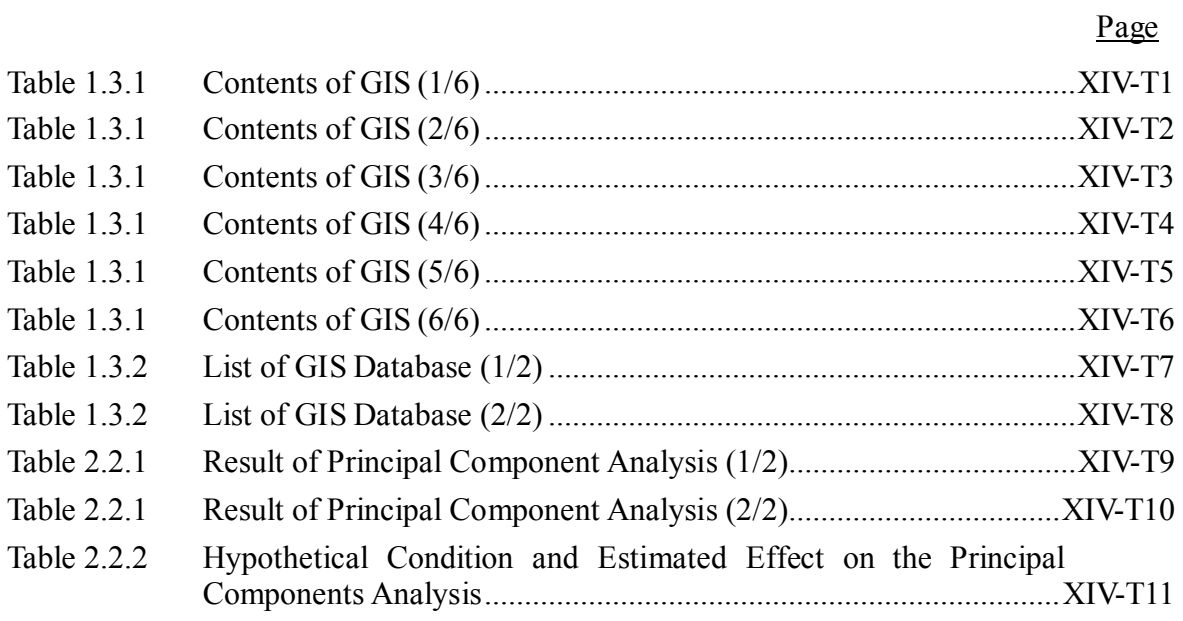

# **List of Figures**

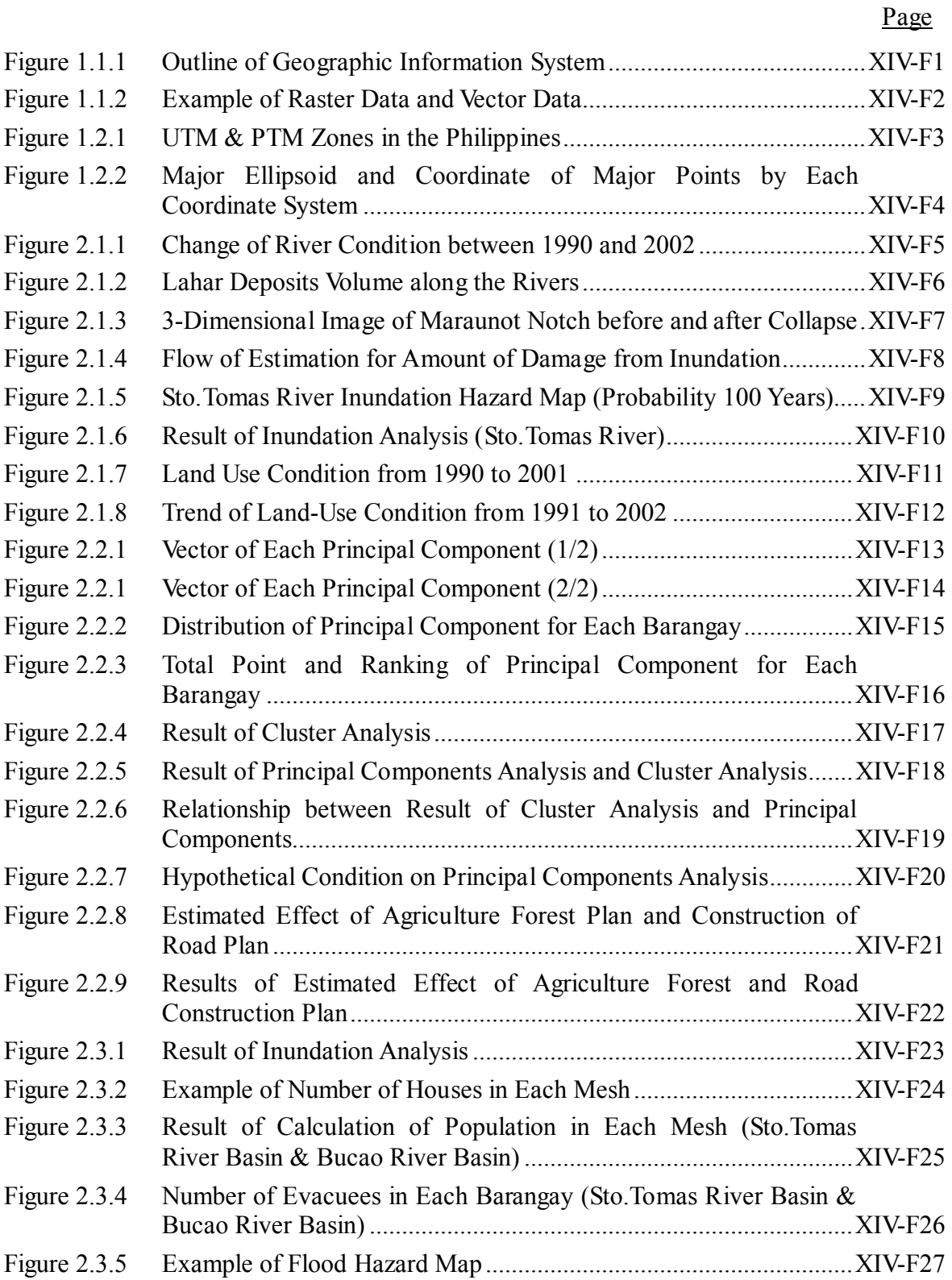

#### **CHAPTER 1 GIS DATABASE**

#### **1.1 Outline of GIS**

GIS is a method to visualize, analyze, and display spatial data. It is a tool of linking a database with the map.

For Example, there are land-use data, streets data, district data and geological data, so many data are linked with the map in GIS, and it can be analyzed relationship of all the data. Figure1.1.1 is actual screen of Arcview GIS 3.2. This figure shows the relationship between map and table. For example, the figure shows locality of "San Narciso" including data of province, municipality, area, population, and number of houses.

The three basic data models that GIS uses are vector, raster, and TIN (Triangulated Irregular Network). Figure1.1.2 shows example of raster and vector data.

One way of representing geographic phenomena is with points, lines, and polygons. This kind of representation of the world is generally called a vector data model.

#### Vector

Points are pairs of x, y coordinates. Lines are sets of coordinates that define a shape. Polygons are sets of coordinates to define the boundaries that enclose areas.

GIS stores vector data in feature classes and collections of topologically related feature classes. The attributes associated with the features are stored in data tables.

#### Raster

In a raster model, the earth is represented as a surface that is divided into a regular grid of cells. The x, y coordinates of at least one corner of the raster are known, so it can be located in geographic space. Raster data includes image and grids images, such as an aerial photograph, a satellite image, or a scanned map, are often used for generating GIS data. Grids represent derived data and are often used analysis and modeling. They can be created from sample points, such as for a surface of chemical concentrations in the soil, or based on classification of images, such as for a land cover grid. Grids can also be created by converting vector data.

#### TIN

In a Triangulated Irregular Network model, the earth is represented as a network of linked triangles drawn between irregularly spaced points with x, y, and z values. TINs are an efficient way to store and analyze surfaces.

#### Tabular data

Any table of data can be joined to an existing feature class (vector) or raster dataset if they share an attribute.

#### **1.2 Coordinate System of GIS**

The coordinate systems of GIS are geographic coordinate system and projected coordinate system. A geographic coordinate system uses a three-dimensional spherical surface to define location on the earth. A point is referred to its latitude and longitude, (unit degree).

A projected coordinate system is defined on a flat, two-dimensional surface. Unlike a geographic

coordinate system, a projected coordinate system has constant lengths, angles, and areas across the two-dimensions. A projected coordinate system is always based on a geographic coordinate system that is based on a sphere or spheroid. Projected coordinate is referenced X coordinate and Y coordinate, (unit almost meter).

Standard geographic coordinate in the Philippine is "Luzon 1911", Spheroid Clark1866.

General projected coordinate system is UTM (Universal Transverse Mercator projection) and PTM (The Philippine Transverse Mercator Projection). PTM is the Philippine standard map projection, and UTM is the most popular map projection in the world.

#### Universal Transverse Mercator projection

The earth is divided into 60 north and south zone by six degree wide. "Transverse Mercator" method is projected as baseline that center of each zone. Each zone has a scale factor of 0.9996 and a false easting of 5000,000 meters. Zones south of the equator have a false northing of 10,000,000 meters to ensure that all values are positive. The Philippine is included in the zone50North and the zone51North.

#### The Philippine Transverse Mercator Projection

The Philippine is divided into 5 zone two degrees wide. As well as UTM, "Transverse Mercator" method is projected as baseline that center of each zone. Zambales province is included zone3. Database of the Geographic Information System (GIS) for this study, the projection is PTM (Philippine Transverse Mercator projection) zone 3.

Figure 1.2.1 shows location of PTM and UTM zone. Figure1.2.2 shows major ellipsoid and coordinates of major points.

#### **Detail of the PTM is enumerated below**

- 1) Datum: Luzon 1911
- 2) Ellipsoid: Clarke of 1866

 $(a=6378206.4, b=6356583.8, 1/f=294.978698214)$ 

- 3) Projection: Transverse Mercator Projection
- 4) Latitude of Origin: 0N
- 5) Central Meridian: 117E (zone1), 119E (zone 2), 121E (zone 3), 123E (zone 4), 125E (zone 5)
- 6) False Northing: 0 (unit: m)
- 7) False Easting: 500,000 (unit: m)
- 8) Scale Factor: 0.99995

#### **1.3 Construction of GIS Database in this Study**

In this study, a comprehensive digital database has been developed for the topographic and socioeconomic information.

Contents of the GIS database are categorized by three major aspects namely; natural condition, social condition, and analysis. Natural and Social condition's are consisted of topographic information before and after the eruption.

The topographic information, before the eruption was taken from the National Mapping & Resource Information Authority (NAMRIA). The topographic information covers to elevation contours, rivers, roads, administrative boundary with a scale 1:50,000.

On the other hand, the topographic information, after the eruption was obtained from the aerial photographs taken in 2002. The topographic information includes elevation contours, rivers with a scale 1:10,000 for the study area. The study area is covered by 40 map sheets each with a size 60cm X 60cm.

Social condition consists of topographic information by aerial photographs and barangay information. Social condition includes roads, houses, land use, barangay boundaries, and other public facilities.

Analysis data consists of the result of inundation analysis and the satellite image analysis made JICA study team.

The contents of the digital database are given in Table 1.3.1 and Table1.3.2.

#### The data before the eruption

Natural condition and social conditions data set before the eruption such as elevation line, river line, basin areas, coastline, road and municipality boundary are brought from converting raster data (scanned NAMRIA map) to vector data. And then, elevation line data converted 50m mesh elevation grid data on GIS. Slope grid data was created from elevation grid data through GIS.

#### The data after the eruption

The study team developed topographic map (dxf file format) and digital elevation model data (asc format). Dxf file was imported to GIS, data sets after the eruption such as elevation line, river line, canal, coastline, land-use, house, bridge and road are brought from dxf topographic map and aerial photograph on GIS. Digital elevation model data (Ascii format file) is imported as 40m mesh elevation grid data to GIS. Slope grid data was developed from elevation grid data through GIS.

The study team collected barangay location map from each municipality, and inputted to GIS database. Other field survey data set in this study are the same.

#### Analysis data

The results of inundation analysis and satellite image analysis are inputted to GIS. These two datasets are grid data. Results of inundation analysis datasets are 3 area ( the Bucao, the Maloma and the Sto. Tomas river basins), and seven cases of probability years (2,5,10,20,30,50, and 100 years). These data sets have a flood inundation water depth data for each area and probability years.

The results of satellite image analysis datasets are for 4 years, before and after the eruption, 1990, 1992, 1993 and 2001. These data sets include the information of land-use, NDVI (degree of vegetation activity) and changing rivers.

#### **CHAPTER 2 GIS ANALYSIS / ASSESSMENT**

#### **2.1 Basic Assessment through GIS Database**

In this study, the applied software for GIS is Arcview 3.2 and Arcview 8.2 include extension special analyst.

#### **2.1.1 Changes in River Course**

The following table is shown changes of rivers before and after the Mt. Pinatubo eruption. River Length, Gradient and River Bed Elevation calculated from the GIS data, Elevation and rivers were created GIS data as poly-line data and grid data. These data source were NAMRIA map (1977) and topographic map in this study (2002).

NAMRIA map was scanned into computer as raster image, and converted vector data (GIS poly-line data).

The river area before the eruption was estimated from satellite image (Landsat5) to polygon data. The river area after the eruption was estimated from the aerial photograph in this study.

Figure 2.1.1 shows river area before and after the eruption.

| River<br>System | Stretch                                                     | River Length<br>(m) |       | Gradient       |                    | Average Bed<br>Elevation<br>(Lower End) |       | Average Bed<br>Elevation<br>(Upper End) |       | River Area<br>(ha) |       | Lahar Deposit<br>Volume<br>(mil.m3) |              |
|-----------------|-------------------------------------------------------------|---------------------|-------|----------------|--------------------|-----------------------------------------|-------|-----------------------------------------|-------|--------------------|-------|-------------------------------------|--------------|
|                 |                                                             | 1977                | 2002  | 1977           | 2002               | 1977                                    | 2002  | 1977                                    | 2002  | 1990               | 2002  | 1977                                | 2002         |
| Bucao           | Mouth $\sim$ Bucao<br><b>Bridge</b>                         | 3000                | 2600  | 1/470          | 1/500              | $\theta$                                | 0.4   | 4.9                                     | 5     | 91                 | 217   | $\overline{\phantom{a}}$            | $\mathbf{1}$ |
|                 | Bucao Bridge $\sim$<br>Baquilan                             | 7600                | 7300  | 1/330          | 1/260              | 4.9                                     | 5     | 24.7                                    | 30    | 860                | 1,454 | $\overline{a}$                      | 65           |
|                 | Baquilan $\sim$<br>Malomboy                                 | 3500                | 3400  | 1/340          | 1/190              | 24.7                                    | 30    | 35.4                                    | 49.2  | 300                | 710   | $\overline{a}$                      | 53           |
|                 | <b>Upper Bucao</b>                                          | 23100               | 22700 | 1/90           | 1/90               | 39.3                                    | 49.8  | 271.7                                   | 285.9 | 1,160              | 3,288 | $\frac{1}{2}$                       | 400          |
|                 | <b>Balin Baquero</b>                                        | 24200               | 21300 | 1/80           | 1/100              | 31.5                                    | 48.6  | 300                                     | 260.6 | 699                | 2,975 | $\blacksquare$                      | 324          |
|                 | <b>TOTAL</b>                                                |                     |       |                |                    |                                         |       |                                         |       | 3,110              | 8,644 |                                     | 843          |
|                 |                                                             |                     |       |                |                    |                                         |       |                                         |       |                    |       |                                     |              |
| Maloma          | Mouth ~ Maloma<br><b>Bridge</b>                             | 2600                | 2400  | $\overline{a}$ | 1/800              | $\boldsymbol{0}$                        | 0.8   | $\overline{a}$                          | 3.8   | 29                 | 44    | $\blacksquare$                      | $\mathbf{1}$ |
|                 | Maloma Bridge<br>$\sim$ Maloma /<br>Gorongoro<br>Confluence | 4800                | 4600  |                | 1/800              |                                         | 3.8   | L,                                      | 8.9   | 58                 | 173   |                                     | 2            |
|                 | <b>TOTAL</b>                                                |                     |       |                |                    |                                         |       |                                         |       | 87                 | 217   |                                     | 3            |
|                 |                                                             |                     |       |                |                    |                                         |       |                                         |       |                    |       |                                     |              |
|                 | Mouth $\sim$<br>Maculcol Bridge                             | 1600                | 1400  | 1/400          | 1/580              | $\mathbf{0}$                            | 2.2   | 3.6                                     | 4.7   | 61                 | 151   | $\overline{\phantom{0}}$            | $\mathbf{1}$ |
|                 | Maculcol Bridge<br>$\sim$ Umaya                             | 7700                | 7800  | 1/580          | 1/340              | 3.6                                     | 4.7   | 16.1                                    | 26.2  | 305                | 449   | $\blacksquare$                      | 30           |
| Santo<br>Tomas  | Umaya $\sim$ Vega<br>Hill                                   | 4100                | 4500  | 1/300          | 1/240              | 16.1                                    | 26.2  | 29.7                                    | 43.1  | 184                | 510   | $\overline{a}$                      | 68           |
|                 | Vega Hill $\sim$<br>Mt.Bagang                               | 13300               | 12300 | 1/130          | 1/130              | 29.7                                    | 43.1  | 110.5                                   | 129.6 | 303                | 2,610 | $\overline{\phantom{0}}$            | 390          |
|                 | Marella River                                               | 7100                | 6800  | 1/50           | $1/60$             | 110.5                                   | 129.6 | 233.5                                   | 232.8 | 56                 | 794   | $\overline{a}$                      | 260          |
|                 | Mapanuepe<br>River                                          | 13700               | 11500 |                | 1/320 1/1800 110.5 |                                         | 129.6 | 129.6                                   | 132.9 | 113                | 305   | $\overline{\phantom{0}}$            | 69           |
|                 | <b>TOTAL</b>                                                |                     |       |                |                    |                                         |       |                                         |       | 1,022              | 4,819 |                                     | 818          |

**River Conditions before and after Eruption** 

#### **2.1.2 Estimation of Lahar Deposit Volume along the River**

The pyroclastic material was transported down the western slope of Mount Pinatubo and deposited mainly in the Bucao and Sto. Tomas River basins. The lahar volume along the rivers could be estimated by comparison before eruption elevation and after eruption elevation. Using data was below.

Elevation before the eruption (Elevation 1977)

NAMRIA map was scanned into computer as raster image. The contour lines converted vector data (GIS poly-line data). In GIS, poly-line elevation data can be converted point data using "script poly-line to point". Then, 50 m mesh grid data created from the point elevation data. This function is available only for extension special analyst.

Elevation after the eruption (Elevation 2002)

In this study, 40m mesh Digital Topographic Map was developed from aerial photo. This DTM data was converted to 40m mesh grid data.

A method of estimation of lahar deposit volume along the river is as follows:

The difference of elevation between before and after the eruption along the river is subtraction elevation grid 1977 from elevation grid 2002, on the GIS. This difference is shown the depth of lahar deposit. In this time, new difference of elevation grid size is 50 m mesh, as same as bigger mesh size in comparison to the two grids.

All the deposition depth volume is the total of new difference of elevation grid value inside river area polygon. The lahar deposit volume along the River is all the deposition depth times 50 m times 50 m. Figure 2.1.2 shows the method and results.

#### **2.1.3 Change in Topographic Condition at Maraunot Notch due to Collapse in July 2002**

The crater lake water level fell down about 20m, due to the collapse of Maraunot Notch in July 2002. The study team developed the topographic map before(May 2002) and after (Jan 2003). This is to discuss change in topographic condition at Maraunot Notch before and after the collapse.

The procedures are as follows:

- 1. In GIS, poly-line elevation data can be converted into point data using "script poly-line to point". Then, 2.5m mesh grid data was developed from the point elevation data. This function is available only for extension special analyst.
- 2. The difference of elevation before and after the collapse is the subtracted elevation grid 2003 from elevation grid 2002, on the GIS. This difference is shown the depth of the notch washed out, along the river.
- 3. The difference of elevation was displayed 3D image (Figure.2.1.3) by 3D visualized software "Surfer". To display 3D image on the GIS, "extension 3D analyst" is required.

Figure 2.1.3 shows changes in topographic condition at Maraunot Notch before and after the collapse. After the collapse at Maraunot Notch, the riverbed was deeply scored along the Maraunot River. The erosion depth was 60 m over and the crater lake water level was fallen down.

This result have minor discrepancy, because there are difference precisions between 2002 topographic map (5 m) and 2003 topographic map (1 m). But, it is clear that erosion along the river and crater lake water level down was over 20m.

#### **2.1.4 Estimation of Probable Flood Damages**

#### Input the present condition

Topographic map was inputted to the GIS. Topographic map's file format was dxf. Then, GIS data created from topographic map. Create data was roads as poly-line, houses and land-use as polygon.

Road data have an attribute that National road or others. Land-use polygon data have an attribute that divided 6 kinds, Paddy, Upland, Orchard, Fishpond, Lake and Swamp.

#### Input inundation analysis result

Inundation analysis result was inputted into GIS as grid data. Result file format is ascii format. And these data sets have inundation depth data at inundation each area and the probable years. Inundation area polygon was developed by inundation depth grid data.

Extract inundation area and count affect houses, roads and agriculture land

Inundation area data lapped over the road data, the house data and the land-use data, and extracted and counted roads length, the number of houses and area of land-use within inundation area.

Figure 2.1.4 shows the method of the estimation the amount of damage from inundation analysis. Figures 2.1.5, and 2.1.6 shows results.

#### **2.1.5 Trend of Land Use Condition from 1990 to 2002**

The study team analyzed the land use trend, using the satellite image data to discuss the change of land-use before and after the eruption. Applied satellite image was below.

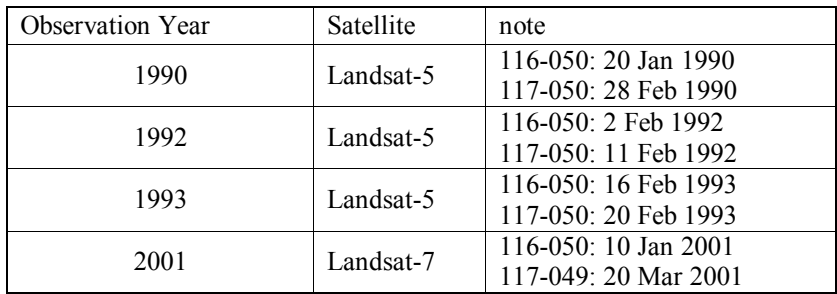

Satellite image was analyzed through another software, and this result inputted into GIS. On the GIS, this result lapped another GIS data (Ex. municipality, barangay, basin etc), calculated area each municipality, each basin.

- 1. Result of satellite image analysis was outputted as "bil" file format. This file should be provided the same coordinates with GIS.
- 2. To import bil files into GIS converted land-use grid data. (this work is required the extension special analyst.)
- 3. Land-use grid data lapped municipality file (polygon). Relationship of this two-data was given land-use areas each municipality.

The results are shown in Figures 2.1.7, and 2.1.8.

Forest areas in Botolan and San Marcelino decreased from 1990 to 1992. Cultivated Area in the study area except San Marcelino decreased after eruption. But, it increased from 1990 to 2001.

Lahar and Pyroclastic flow deposit are mainly located Botolan and San Marcelino.

#### **2.2 Poverty Assessment based on Barangay Database**

#### **2.2.1 Introduction and Objective**

In this section, the evaluation analysis technique using GIS and multivariate statistic analysis are introduced. The target of analysis is to identify poverty level of each barangays in the study area.

Objective of the Barangay comparative study are as follows:

1) To identify the characteristics of the barangays,

2) To select the location of CDPP site, which is focusing poverty reduction for severely affected communities due to the events of the eruption of Mount Pinatubo and series of lahar.

In this section, only the procedures of analysis technique are introduces. The result and the CDPP plan are described in Appendix IX.

#### **2.2.2 Methodology**

The following figure is the flow chart of the Barangay comparative study, for which the multivariate statistic analysis was applied:

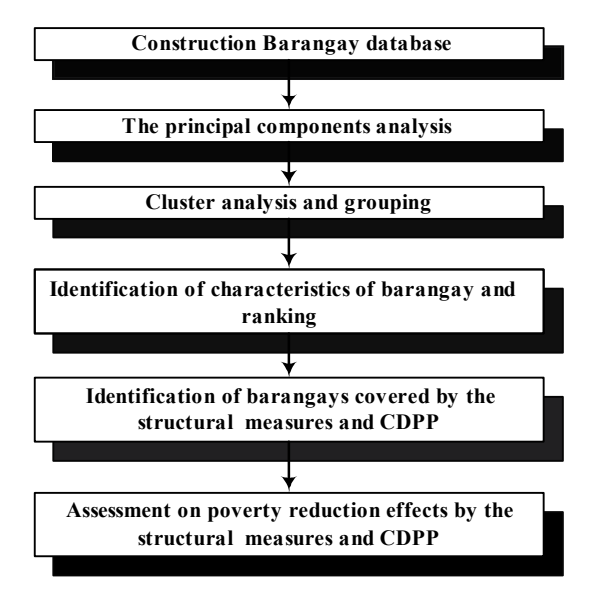

1) Construction of Barangay Database

Firstly, barangay database was constructed. The data source is "INTEGRATED RURAL ACCESSIBILITY PLANNING information system ACCESSIBILITY DATABASE 2001" by International Labor Organization, Department of the Interior and Local Government, and Royal Government of the Netherlands. The study team chose evaluation data for barangay comparison analysis, from the barangay database.

On the other hand, GIS data was extracted for barangay comparison analysis. From two databases, the 15 kinds of data were used for multivariate statistic analysis.

#### 2) The Principal Component Analysis

After then, the Principal Component analysis (PC analysis) was conducted. PC analysis is a statistical technique applied to plural sets of variables to discover similarities and positioning of variables. In the Principal Component analysis, variables are the 15 kinds of data.

This technique involves a mathematical procedure that transforms a number of correlated variables into a number of uncorrelated (independent) variables called principal components. In other word, meaningful and independent new information is abstracted from an amount of data sets. In this study, six principal components were extracted from the 15 kinds of data.

3) The Cluster Analysis and Grouping

After the PC analysis, the Cluster analysis was applied for the grouping of 122 barangay. The Cluster analysis is a multivariate analysis technique that seeks to organize information about variables by which the relatively homogeneous groups will be identified. In this study, the variables are the score of respective principal components.

#### 4) Identification of Characteristic of Barangay and Ranking

Based on the score of respective principal components, the barangays which marked the similar scoring pattern of respective principal component are grouped, and the characteristics of the each group are assessed.

The barangay ranking is determined based on the accumulated total score of PC analysis.

#### **2.2.3 Applied Data**

The target barangays are shown in the following table.

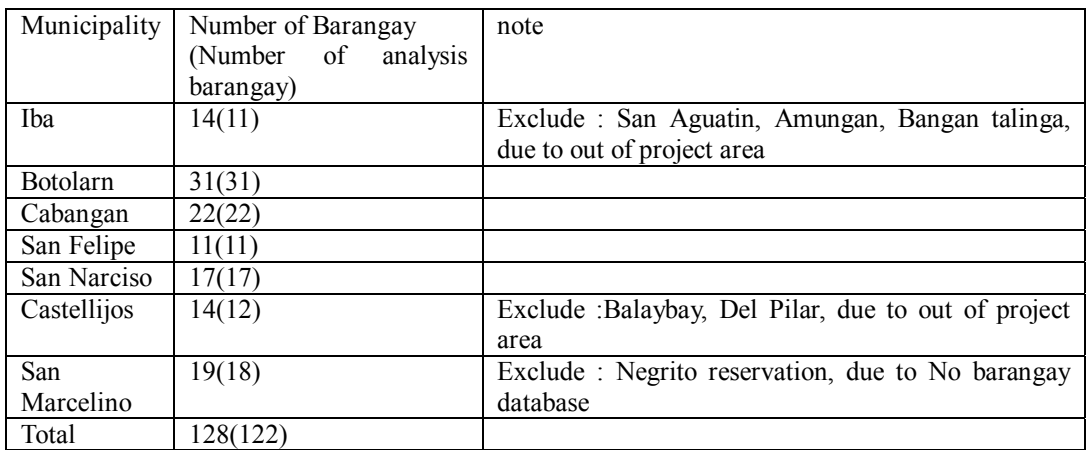

For barangay comparative study, the 15 kinds of barangay information were used as listed below:

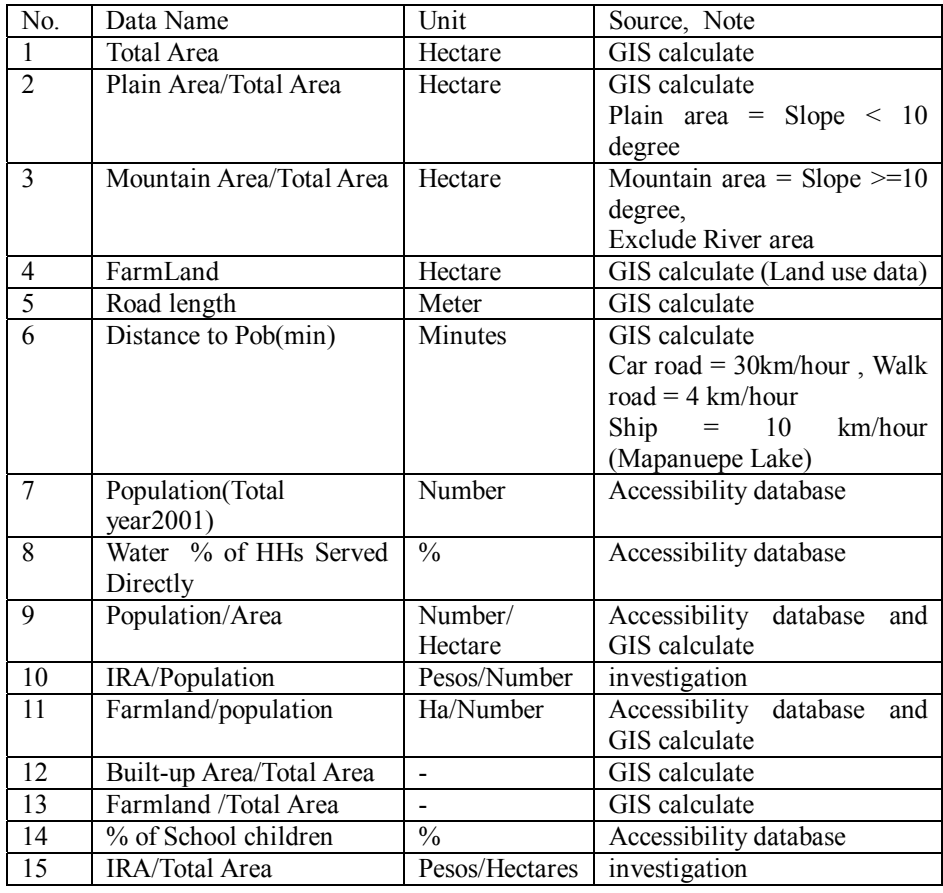

Data sets for PC analysis has different units. Therefore, analysis datasets was standardized.

A formula of standardization is shown follow:

Standardization "Z" =  $(X - \underline{X})$  / Sx

 $X =$  variables,  $\underline{X} =$  average of variables,

 $Sx =$  standard deviation of variables "X"

#### **2.2.4 Result of the Principal Component Analysis**

Based on PC analysis of the 15 kinds of data, 6 principal components were extracted. The accumulated contribution ratio is calculated at 85%, which is judged as sufficient to the reliability of the analysis.

The calculated contribution ratio of each principal component is summarized as follows:

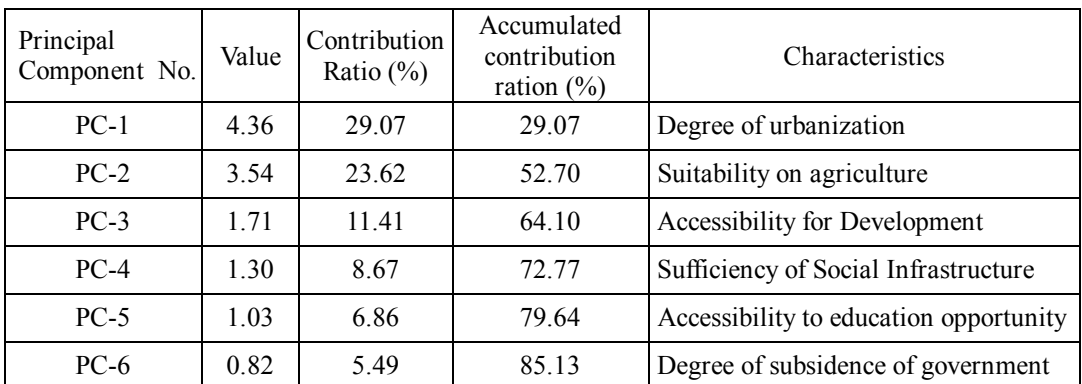

The calculated factors of variables (PC data sets) toward principal components are summarized as follows and shown in Figures 2.2.1.

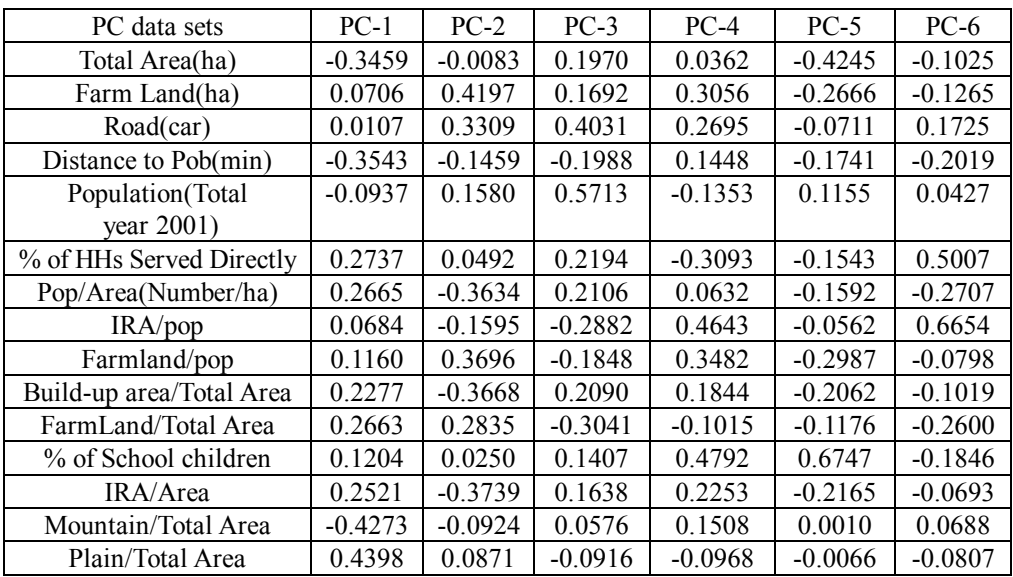

Score of each principal component is calculated as follows:

Example: PC-1 score =

-0.3459 \* Total Area(ha)+0.0706\* Farm Land(ha)+0.0107\* Road(car)+-0.3543\* Distance to Pob(min)+-0.0937\* Population(Total year2001)+0.2737\*% of HHs Served Directly+0.2665\* Pop/Area(Number/ha)+0.0684\* IRA/pop+0.1160\* Farmland/pop+0.2277\* Build-up area/Total Area+0.2663\* FarmLand/Total Area+0.1204\*% of School children+0.2521\* IRA/Area+-0.4273\* Mountain/Total Area+0.4398\* Plain/Total Area

( the number from calculated factor of variables)

Total score of principal components are shown:

Total Point = 0.2917\*PC-1 Point + 0.2362\*PC-2 Point + 0.1141\*PC-3 Point + 0.0867\*PC-4 Point

 $+ 0.0686*PC-5$  Point  $+ 0.0549*PC-6$  Point (number from Contribution Ratio  $(^{0}_{0})$ )

The characteristics of the six principal components are as follows:

1) PC-1: Degree of Urbanization

PC-1 is in proportion to flat area ratio, % of water, population/area, IRA/area, and urban area. It is then characterized as "Degree of Urbanization".

2) PC-2: Suitability on Agriculture

PC-2 is in proportion to farm land ratio, flat area, and is in inverse proportion to urban area. Accordingly, this component is characterized as "Suitability on Agriculture".

3) PC-3: Accessibility for Development

PC-3 is proportion to in population, roads length, % of water, population/area, urban area, and is in inverse proportion to farm land ratio, IRA/ population, distance from municipality center. PC-3 is therefore characterized as "Accessibility for further development".

#### XIV-10

4) PC-4: Sufficiency of Social Infrastructure

PC-4 is in proportion to per capita IRA (Internal Revenue of Allotment) and per capita farm land and school admission ratio. It would be characterized as "Sufficiency of Social Infrastructure".

5) PC-5: Accessibility to Education Opportunities

PC-5 is in proportion to school admission ratio. This is therefore characterized as "Accessibility to Education Opportunity".

6) PC-6: Degree of Subsidence from Government

PC-6 is in proportion to per capita IRA and is in inverse proportion to ratio of farm land. This is considered to be characterized as "Degree of subsidence from the Government".

Figures 2.2.2, and 2.2.3 show the score of each principal component and total score of principal components.

#### **2.2.5 Barangay Ranking**

Based on the results of principal components analysis, barangay ranking is calculated by accumulating values of respective components. Table2.2.1 compiled the results. The location map of Barangay Ranking is shown in Figure2.2.3.

It is concluded that the barangays located near the municipal center, and had wide agriculture land marked relatively high ranking. On the other hand, the barangays with mountain topography and large area are generally marked low ranking. The result is not directly meaning poverty level of barangay, but it is reflected to the differences of living condition of the barangays.

#### **2.2.6 Barangay Classification**

Cluster analysis was conducted to classify the barangay characteristics. This is carried out based on the value distribution on each principal component of respective barangay (PC-1 – 6 score). The barangays which have similar scoring pattern in respective principal component are grouped. As the results, the barangays were classified into 6 clusters as shown in Figures 2.2.4, through Figure 2.2.6 and summarized below:

Cluster-1: Agriculture Based Barangays-1

66 barangays are classified into Cluster-1. The characteristics of this group are that all scores of each principal component exclude mountain area barangay are average, by which it can be defined that Cluster-1 is agriculture based barangays. The ranking in this cluster is between  $10^{th}$  and  $92^{nd}$ . It can be also defined that the Cluster-1 is typical barangay in the study area.

Cluster-2: Urbanized agriculture barangay

18 barangays are classified into Cluster-2. The characteristics of this group are that PC-1: Degree of urbanization and PC-2: Suitability of Agriculture is high. They are defined that the suitable Agriculture Barangay that located nearly the center of municipalities. The ranking of respective barangay in this cluster is between  $5^{\text{th}}$  and  $71^{\text{st}}$ .

#### Cluster-3: Less potential development barangay

16 barangays are classified into Cluster-3. This cluster is characterized as low Sufficiency of Social Infrastructure. This group can be defined that do not have developing space in plain area barangay, or do not have plain area (suitable agriculture) in mountain area barangay. The ranking of respective barangay in this cluster is between  $60<sup>th</sup>$  and  $122<sup>nd</sup>$ .

#### Cluster-4: Potential development barangay

11 barangays are classified into Cluster-4. This cluster is characterized as high accessibility for development. They can be defined as wide barangays, located near from the center of municipalities. The ranking of respective barangay in this cluster is between  $19<sup>th</sup>$  and  $109<sup>th</sup>$ .

#### Cluster-5: Urban Barangay

7 barangays are classified into Cluster-5. This cluster is characterized as high urbanization and high sufficiency of social infrastructure, and low Suitability on Agriculture. All the barangays in this cluster is located in center of municipality. These barangays are not depended on agriculture for their income sources. The ranking of respective barangay in this cluster is between  $74<sup>th</sup>$  and  $94<sup>th</sup>$ . But, in this study, meaning urban factor is only one as "Build-up area/Total Area" in data sets for PC analysis. Therefore, urban barangay is low ranking.

#### Cluster-6: High potential development barangay

4 barangays are classified into Cluster-6. This cluster is characterized as high accessibility for development and agriculture suitability. They can be defined as wide barangays suitable agriculture, located near from the center of municipalities. The ranking of respective barangay in this cluster is between  $1^{\text{st}}$  and  $26^{\text{th}}$ .

#### **2.2.7 Conclusions on Poverty Assessment**

Based on the cluster analysis, poverty assessment in the study area is carried out. In this study, the principal components for the assessment are 1) degree of urbanization, 2) suitability for agriculture, 3) accessibility for development, 4) degree of infrastructure, 5) degree of education opportunity, and 6) per capita input from the government. Therefore, the poverty assessment will be limited only in the view of the six principal components mentioned above. In fact, the poverty structure is quite complex and not easy to quantify.

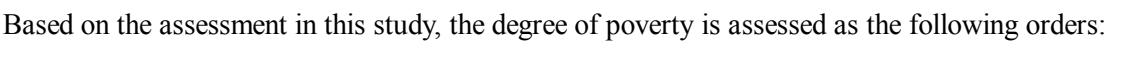

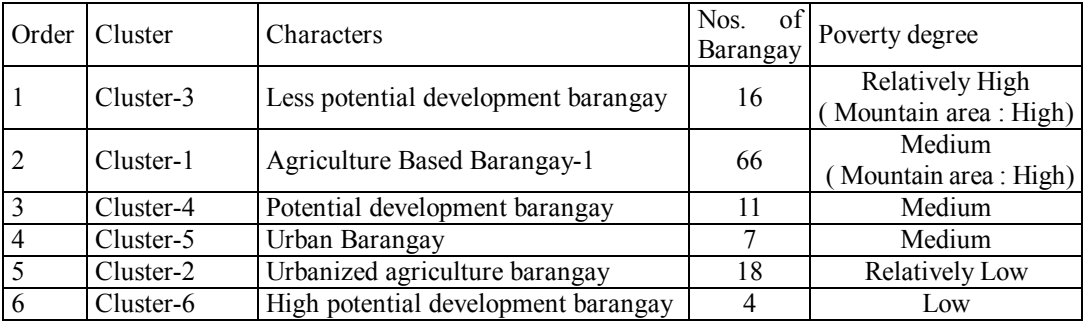

Based on the assessment above, the barangays which are identified as high or relatively high degree of poverty are generally suitable for agriculture development. Income source should be well studied taking into account the location and topography. Basically, the 11 lower ranking barangays by PC analysis, belong to clusters-1and 3 are located in the mountain area located far from the center of municipalities.

The slope agriculture, agro-forestry and community road development are proposed as CDPP measures (Appendix IX)

#### **2.2.8 The Effects on Poverty Reduction by Proposed Community Roads and Agro-forestry**

The 11 lower ranked barangays by PC analysis are located on the western slope of Mt. Pinatubo. This area affected by the Mt. Pinatubo eruption, road was disconnected and farmlands were buried under lahar.

In this section, the effects on the poverty reduction by the proposed community roads and agro-forestry (changing to Orchard) are assessed.

The following is the flow chart of the effects on the poverty reduction in the study area by the proposed community roads and agro-forestry.

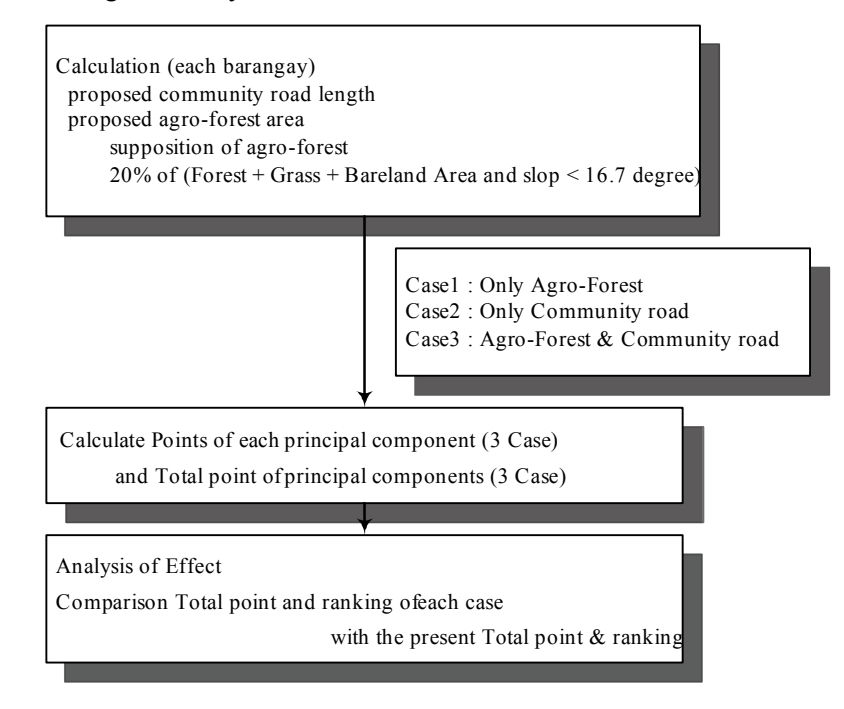

#### Methodology

- 1) At first, the study team planned community roads and agro-forestry development areas. Proposed agro-forestry areas are that the present land-use conditions are forest, grass or bare land by Landsat image and their slops are less then 16.7 degrees. In the analysis, 20% of the total forest area will change to orchard.Figure2.2.7 shows location of proposed roads and proposed forest.
- 2) New community roads lengths values and new farmland areas (agro-forest areas) value were calculated each barangay. And then, travel times to the municipality center (min) are changed to new value with new community roads length. Assumption of times from center of municipality are that speed of car is 30 km/hour, speed of walk is 4 km/hour, and speed of ship is 10 km/hour (in Mapanuepe Lake).
- 3) Score of each principal component and total score of principal components were calculated each case.
- 4) Points of each principal component and total point of principal components was compared with the present points and ranking.

#### Result

The results are shown in Figure2.2.8 and 2.2.9 and Table 2.2.2. The summarized results area as follows:

All the score and ranking of the 11 lower ranked barangays are upgraded by community roads and agro-forest plan. Therefore, proposed agro-forestry and community road development plan would have a great effects on the poverty reduction.

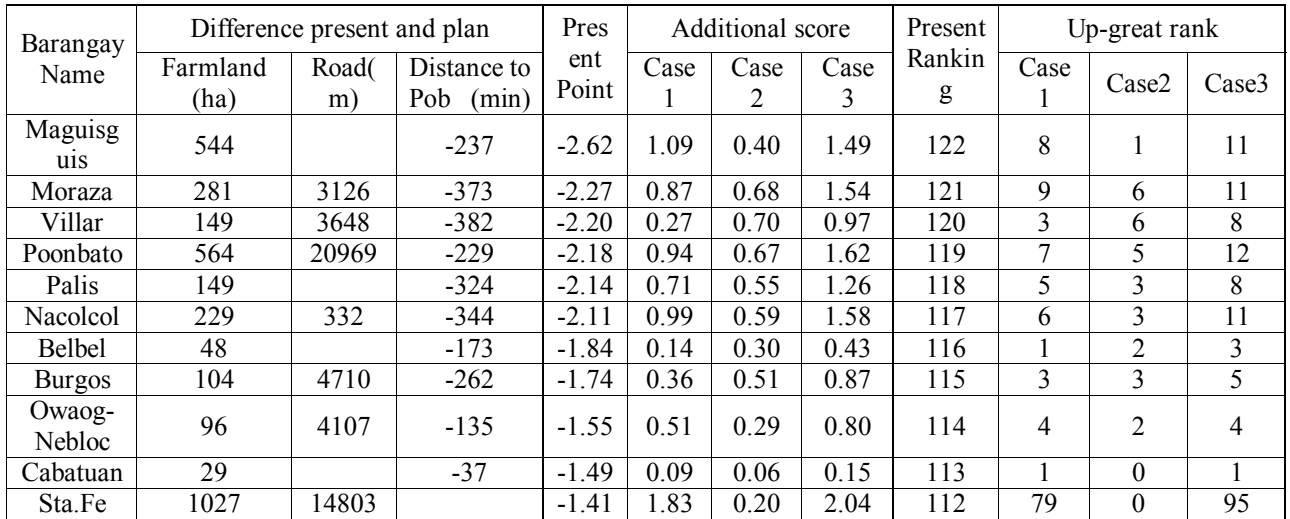

#### **2.3 Flood hazard mapping by using GIS**

In this section, the procedure of flood hazard mapping by using GIS is introduced.

Flood hazard map presented the following aspects:

- 1) Information of Inundation by breached dike during Flood.
- 2) Information of the evacuating route from flooding area to the safety area
	- Ex. : safety location, area, and route

Working flowchart of flood hazard mapping is shown below.

#### *Working flowchart of Flood Hazard Map*

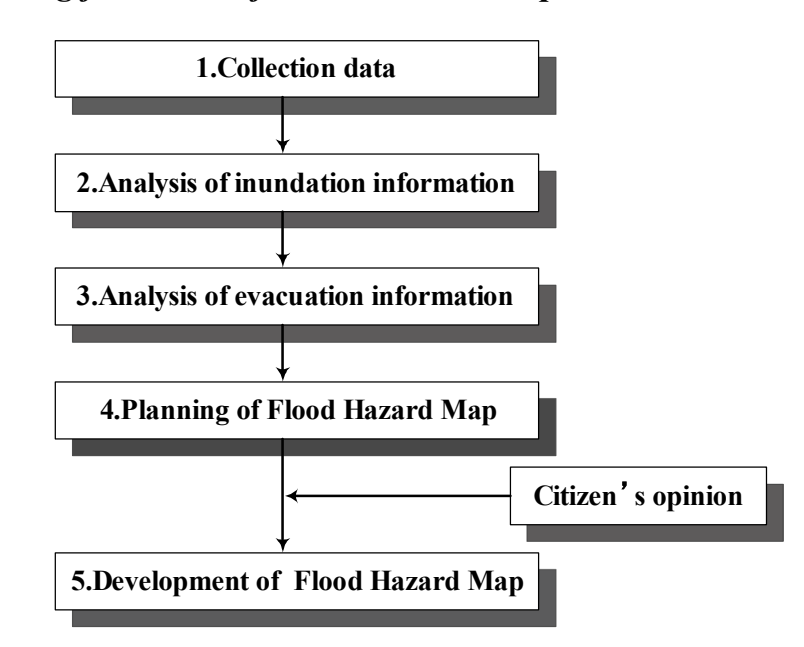

#### **2.3.1 Collection of Data**

The following three kinds of data were collected.

1) Basic Map

#### 2) Inundation information or expectation

#### 3) Evacuation information

Basic map scale is good 1 / 25,000 to 1 / 2,500 for hazard map, because this scale map can be identified houses one by one.

As inundation information or expectation, the study Team collected "Pinatubo lahar and flood hazard zones map", developed by PHIVOLCS. This map was divided by five zone degree of susceptibility.

Evacuation information was collected such as evacuation centers, schools, barangay boundaries, and population of each barangay.

Evacuation center data was collected from Department of Education, Region 3 Division of Zambales, Iba. School data was collected from the basic map.

Barangay maps and population of barangays was collected from each municipality.

#### **2.3.2 Analysis of Inundation Information**

Inundation Analysis was conducted by the study team. Figure 2.3.1 shows the results of inundation analysis, which shows the flood water depth and flood area in the case of breached dike. In the Santo Tomas River basin, the study team assumed three points of dike breaches.

Generally, when flood water depth is over one meter, peoples can not evacuate safety.

#### **2.3.3 Analysis of Evacuation Information**

Working flowchart of evacuation information analysis is shown below.

#### *Analysis of evacuation information*

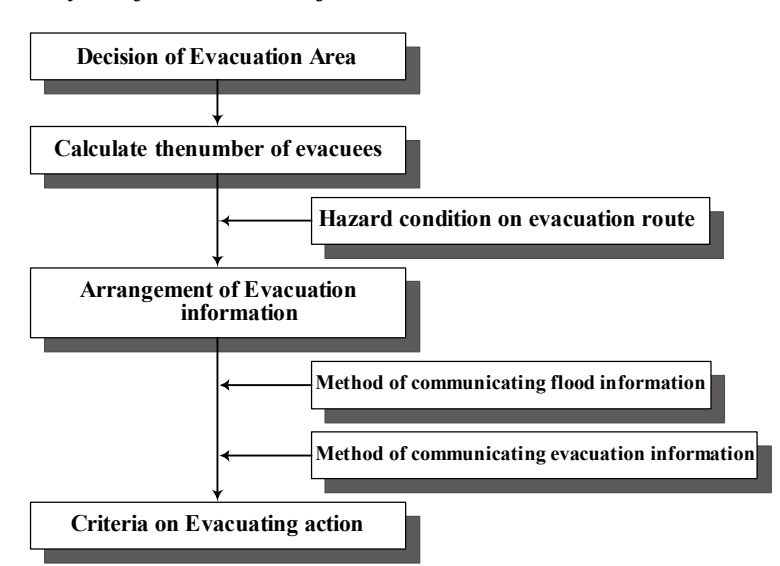

This is working flowchart of evacuation information analysis. In this section, there is shown until arrangement of evacuation information. The criteria on evacuating action are contained in Appendix IX.

The study Team planed for arrangement of evacuation center by location and number of evacuees.

On this study, the study team decided that evacuation area is all inundation area probability 100 years, because there is possibility of in expected heavy rain.

#### **2.3.4 The Number of Evacuees**

In this section, calculation procedures on evacuees using GIS are introduced.

At first, the number of houses were calculated each mesh on GIS. These meshes are the same size as inundation analysis result.

The house data was obtained from the basic map developed by JICA. Figure 2.3.2 (upper), brown shapes shows the individual houses. This brown shape converted to point data by GIS and counted the number of house points in each mesh.

The result is shown Figure2.3.2,which shows that a red mesh's number of house is only one, and a light blue mesh's number of houses is 5 to 10.

A formula of population each mesh is shown follow:

Population each mesh  $=$  (number of house) X (population/ house)

The value of population/ house was calculated from barangay database. These values were usually IV to VI. Figure 2.3.3 shows population each mesh.

And then, the study team selected population mesh inside inundation area and counted population as evacuees, each barangays. The result shows in Figure 2.3.4

#### **2.3.5 Hazard Condition on Evacuation Route**

Examples of hazard on evacuation route are steep slope area, landslide area and bridges. In this study, the bridges are applies, because during flood and inundation, the river water level would be higher and it is dangerous for passage peoples.

Therefore, the bridge that inundation water depth is more than about 1 meter was decided no passage during flood.

#### **2.3.6 Result**

These inundation and evacuation information were lapped on GIS, the study team planed evacuation center for each barangays and safety escape route.

- 1) Result of inundation analysis was lapped over the basic map, and the bridges were extracted as hazard on evacuation route.
- 2) Barangays were divided into the smaller zones by roads and rivers. Because, during flood and inundation, the river water level would be higher and it is dangerous for passage peoples. And, evacuation center's capacity are insufficient to contain all evacuees in the existing evacuation centers.
- 3) Safety route from small zone to evacuation center is shown in the map. The distance from house to evacuation center is set within 2 kilometers, because peoples moving speed by walk is about 4 kilometers per 1 hour in clear weather, therefore the study team decided 2 kilometers per 1 hour as moving speed in bad weather.

Figure 2.3.5 shows example of flood hazard map. This figure shows inundation water depth, inundation area, and small zones for evacuation in barangay, evacuation centers, and safety route to evacuation center.

#### XIV-16

#### **CHAPTER 3 BEGINNERS MANUAL FOR GIS APPLICATION**

#### **3.1 Applied Software**

The study team is using ArcMap 8.1 software. This is a world famous GIS software. In this section, there is a first step manual for beginners. This manual is based on the GIS seminar last Feb. 2003.

#### **3.2 Contents**

Contents are below:

- 1) ArcMap Basic Tools
- 2) Edit a layer

 Adding a layer to a map Changing the way features are drawn Adding Labels

Working with the map Layout

Saving a map

Printing a map

#### **3.3 Start ArcMap**

Start ArcMap

Start Manu $\rightarrow$  Program $\rightarrow$  ArcGIS $\rightarrow$  ArcMap

Open Existing GIS Database

File  $\rightarrow$  Open  $\rightarrow$  C:/Example /Example.mxd

"mxd" file is ArcMap basic file.

#### **3.4 ArcMap Basic Tools**

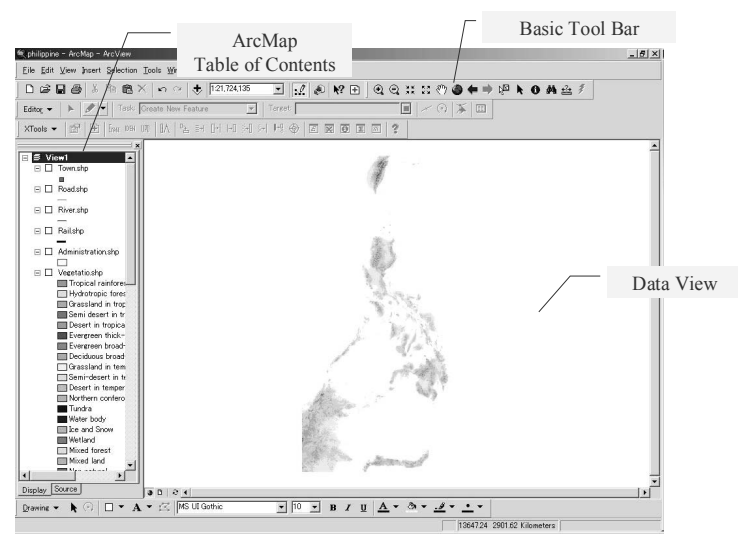

This figure is an actual screen of ArcMap8.1.In the left side, there is a "Table of contents". The layers in this map are listed in the table of contents. Each layer has a check box that turn on or off.

In the upper side, there is a "Basic Tool Bar". And in the center, there is a data view frame.

# ArcMap Basic Tools

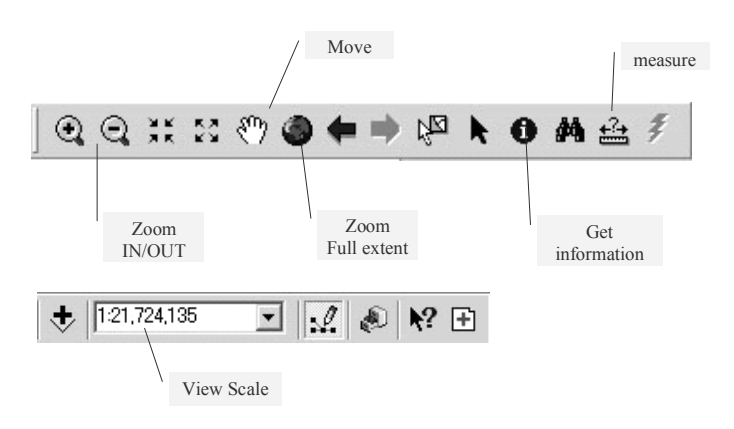

This is Basic Tools. "View Scale" tool shows the present "data view" scale.

#### **3.5 Edit a Layer**

Se

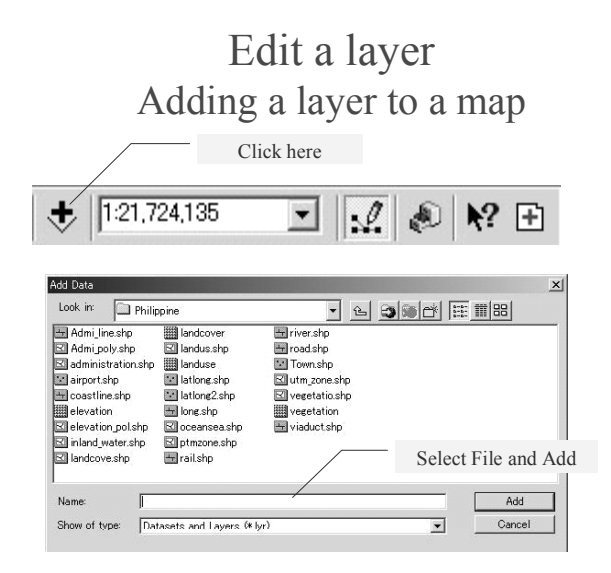

This is how to add a new layer.

When plus button is clicked in basic tools, we can see "Add Data" property dialog box.

You can select already existing file and push add button.

# Removing a layer from a map

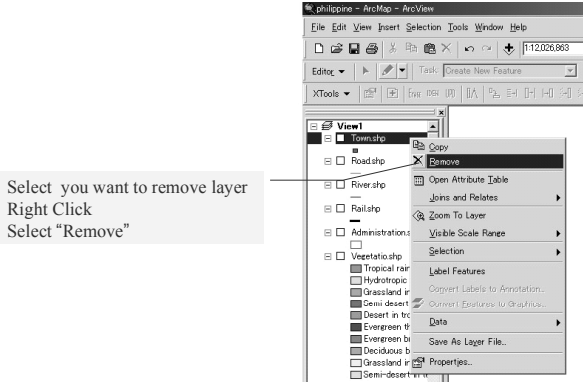

This is how to remove a existing layer.

1. At table of contents, you select a layer that you wish.

2. right click layer

3. you can select "Remove" from dialog box.

## Changing the way features are drawn

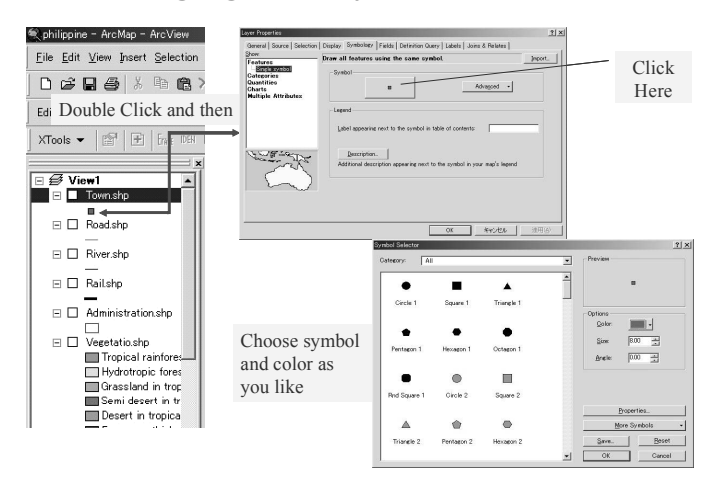

# Adding Labels

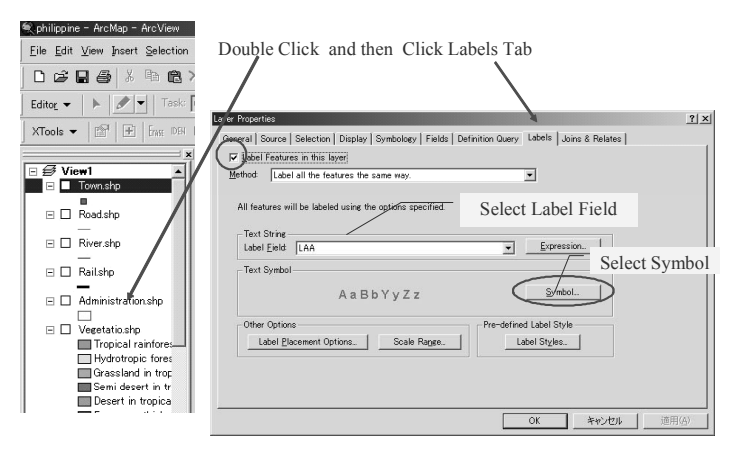

1. Double click a layer to change symbol in table of contents and click symbol bottom.

2. You can see symbol selector. You can choose form, color, size, angle.

1. Double click a layer in table of contents.

2. Click the "Labels" tab in dialog box.

3. Check label features in this layer. Select label field dropdown list and text symbol.

# Working with the map layout

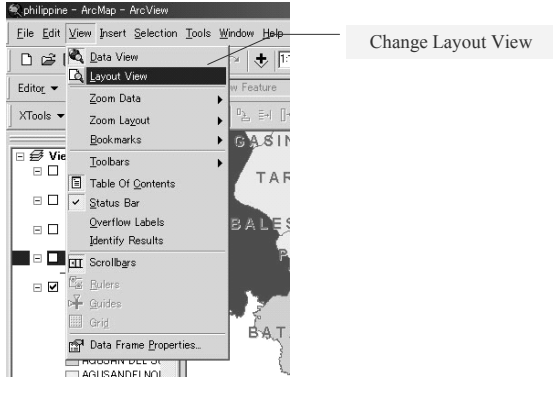

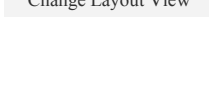

The map that you are making will be printed in color an A4 paper.

Click view and click layout view.

Now, you can see the map on a virtual page.

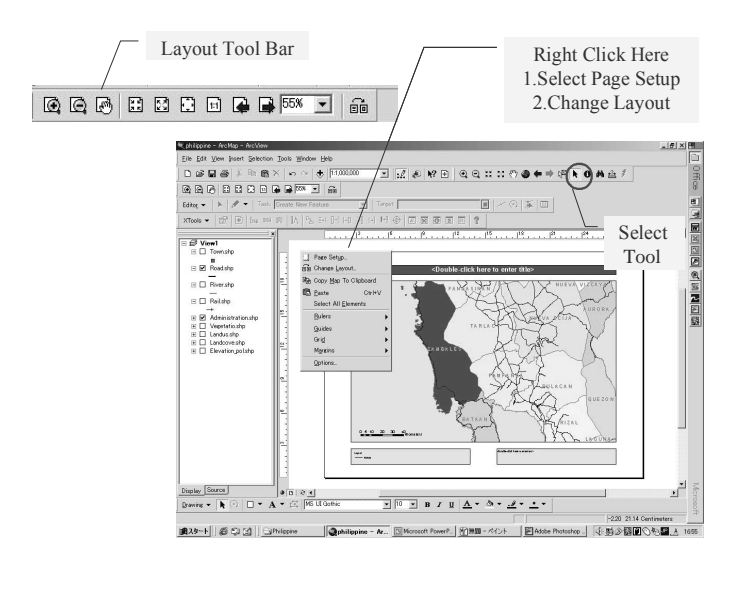

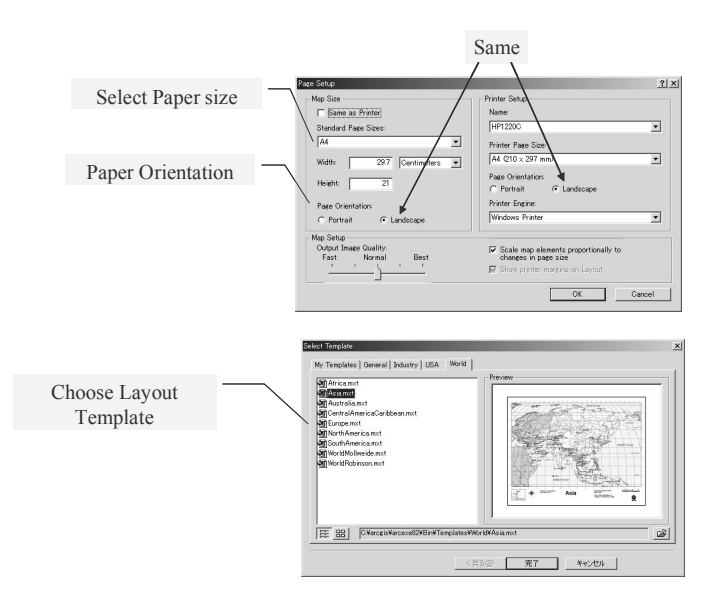

This is Layout Tool bar.

You can use the tool bar on the Layout toolbar to change the size and position of the virtual page on your screen or to zoom in or out of the virtual page.

Right click on the page and choose page setup.

1. Select paper size, and paper orientation.

2. In this time, You change page orientation of printer, as same as paper orientation.

3. If you want change layout, you can select change layout and choose from so many templates.

# Add a scale bar & North Arrow

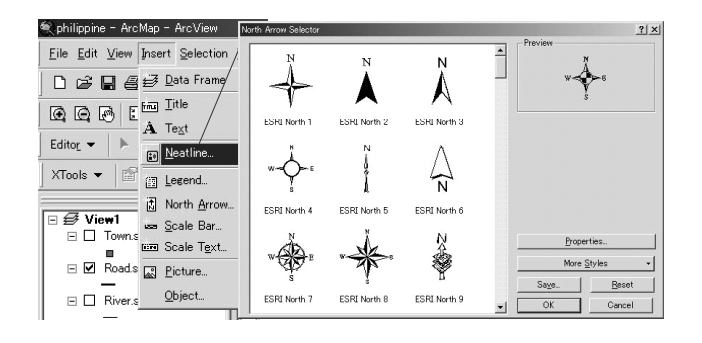

This is how to add a scale bar and North arrow on layout view.

On the Insert menu, click Scale bar. You can choose Scale bar that you need.

And then, On the Insert menu, click North Arrow. You can choose North Arrow that you like.

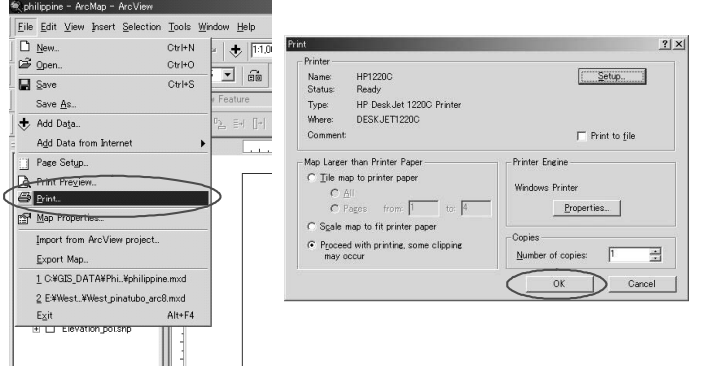

Printing a map<br>
Click file menu and choose print. The print dialog box appears.

Click OK.

# Saving a map

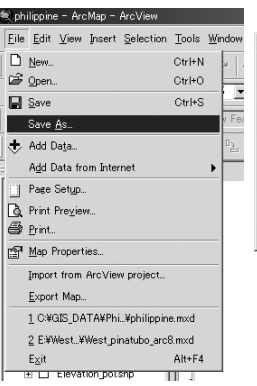

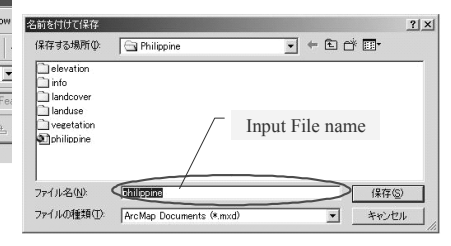

- 1. Click file menu and choose Save as.
- 2. Input new file name as you like.
- 3. Click save.

*The Study on Sabo and Flood Control for Western River Basins of Mount Pinatubo in the Republic of the Philippines Final Report Supporting Report* 

# **Tables**

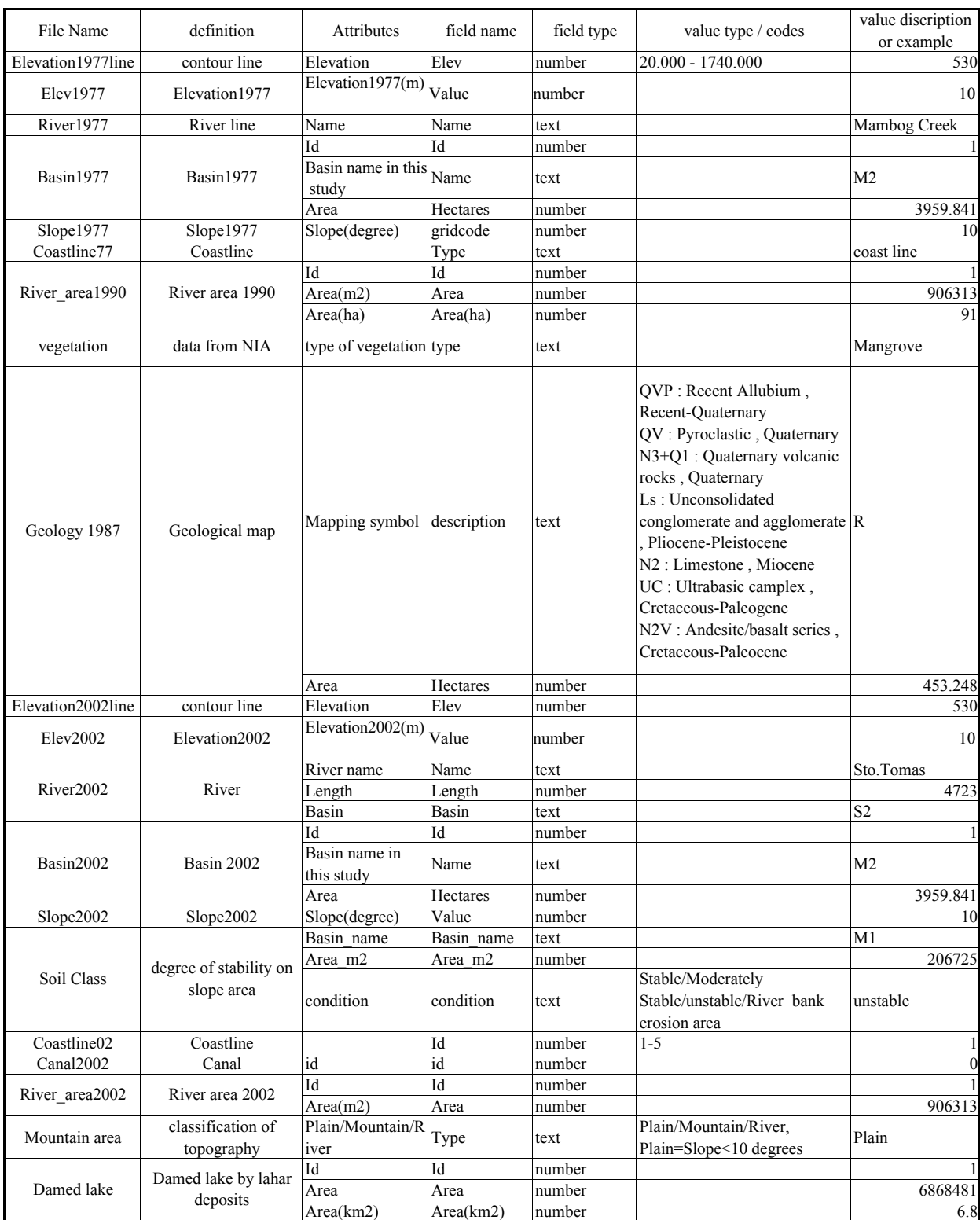

# **Table 1.3.1 Contents of GIS (1/6)**

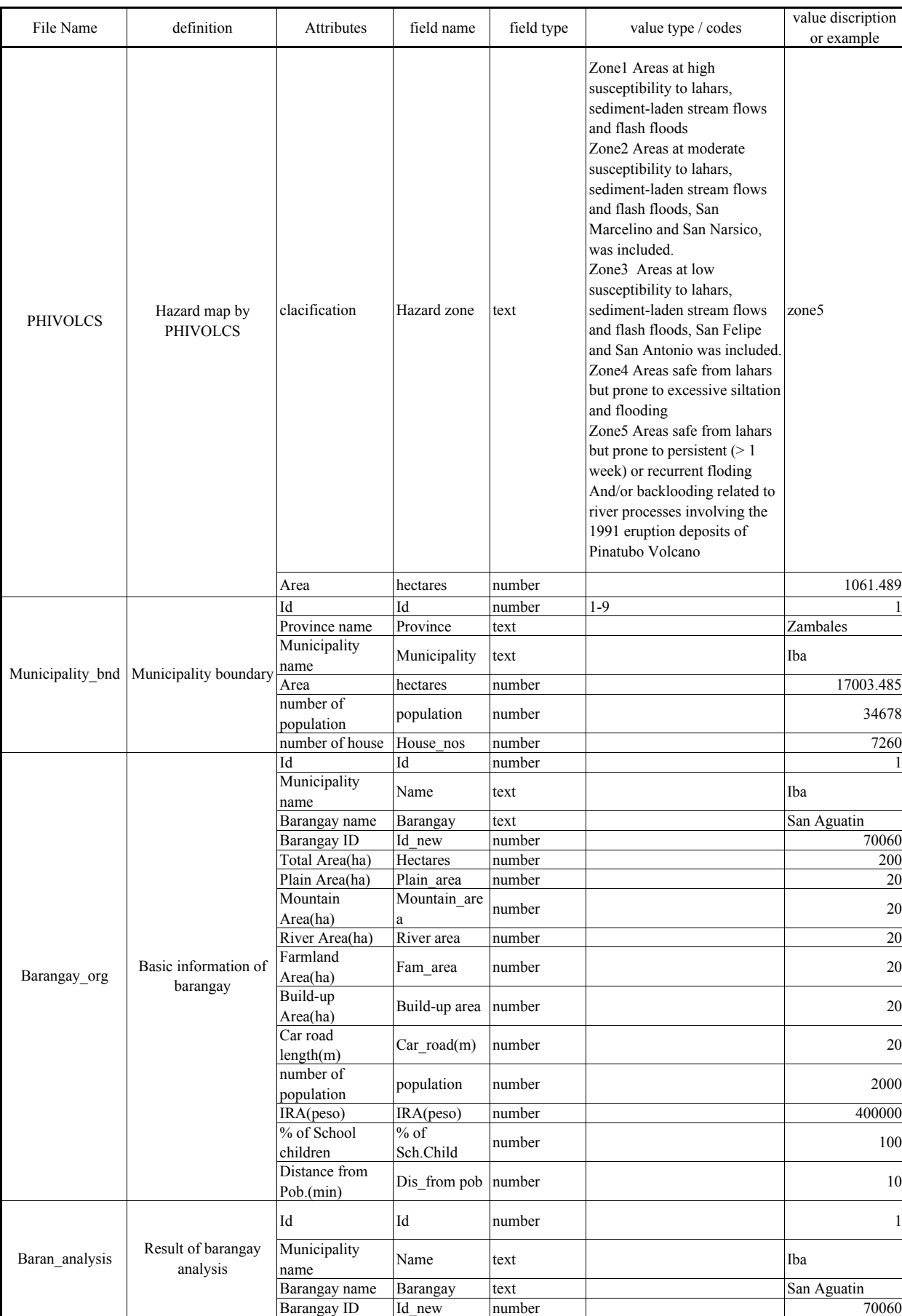

# **Table 1.3.1 Contents of GIS (2/6)**

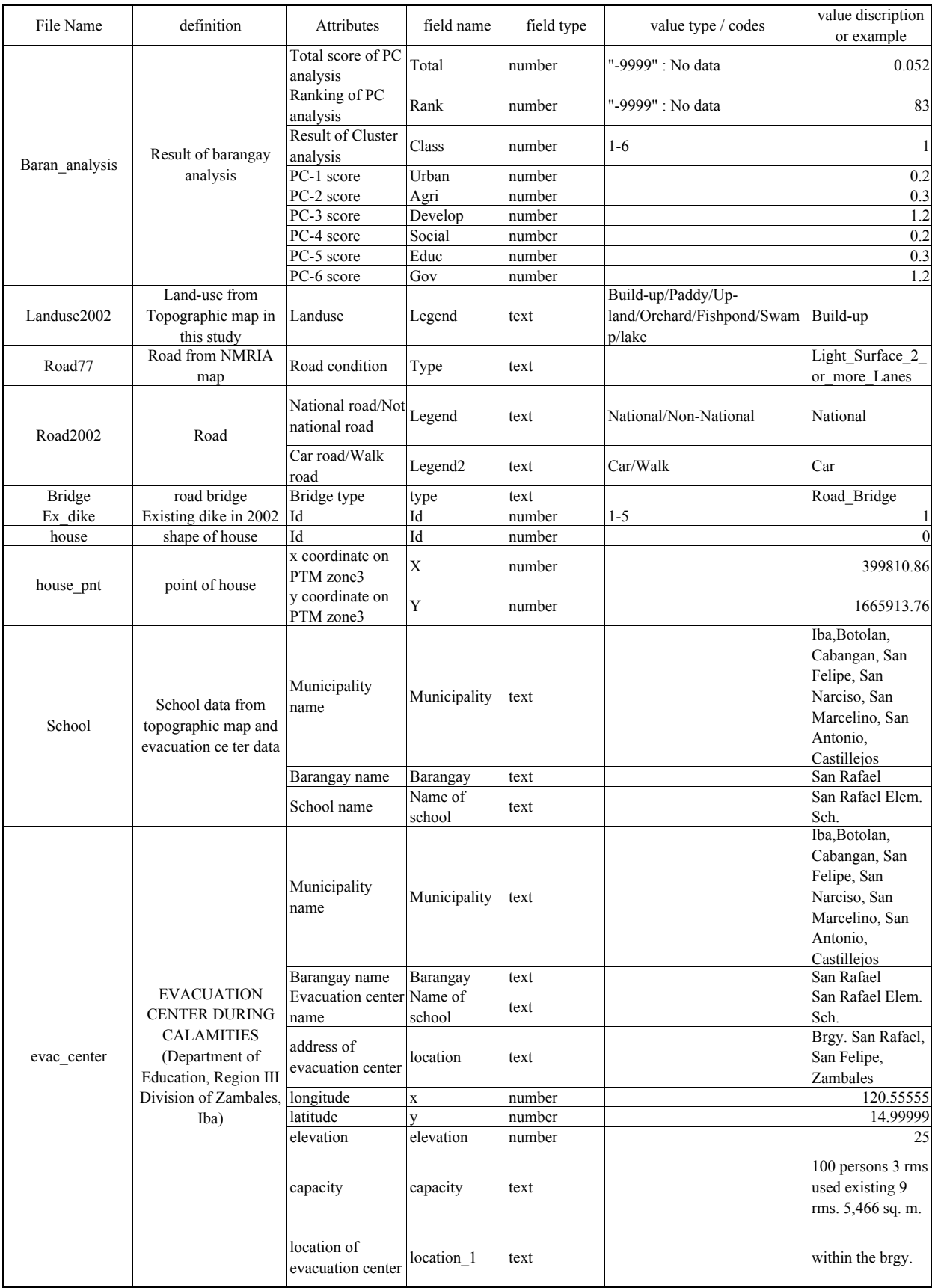

# **Table 1.3.1 Contents of GIS (3/6)**

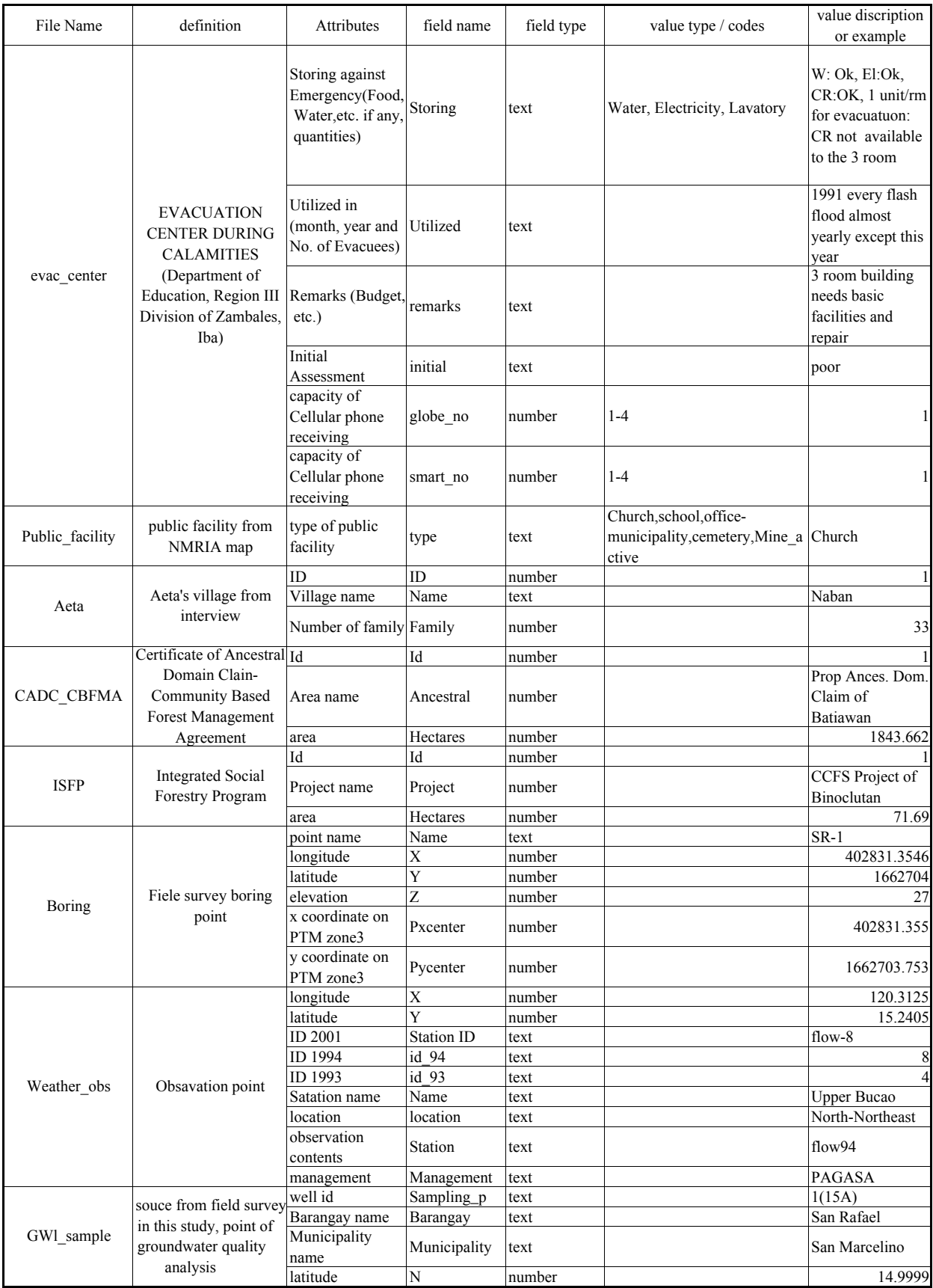

# **Table 1.3.1 Contents of GIS (4/6)**

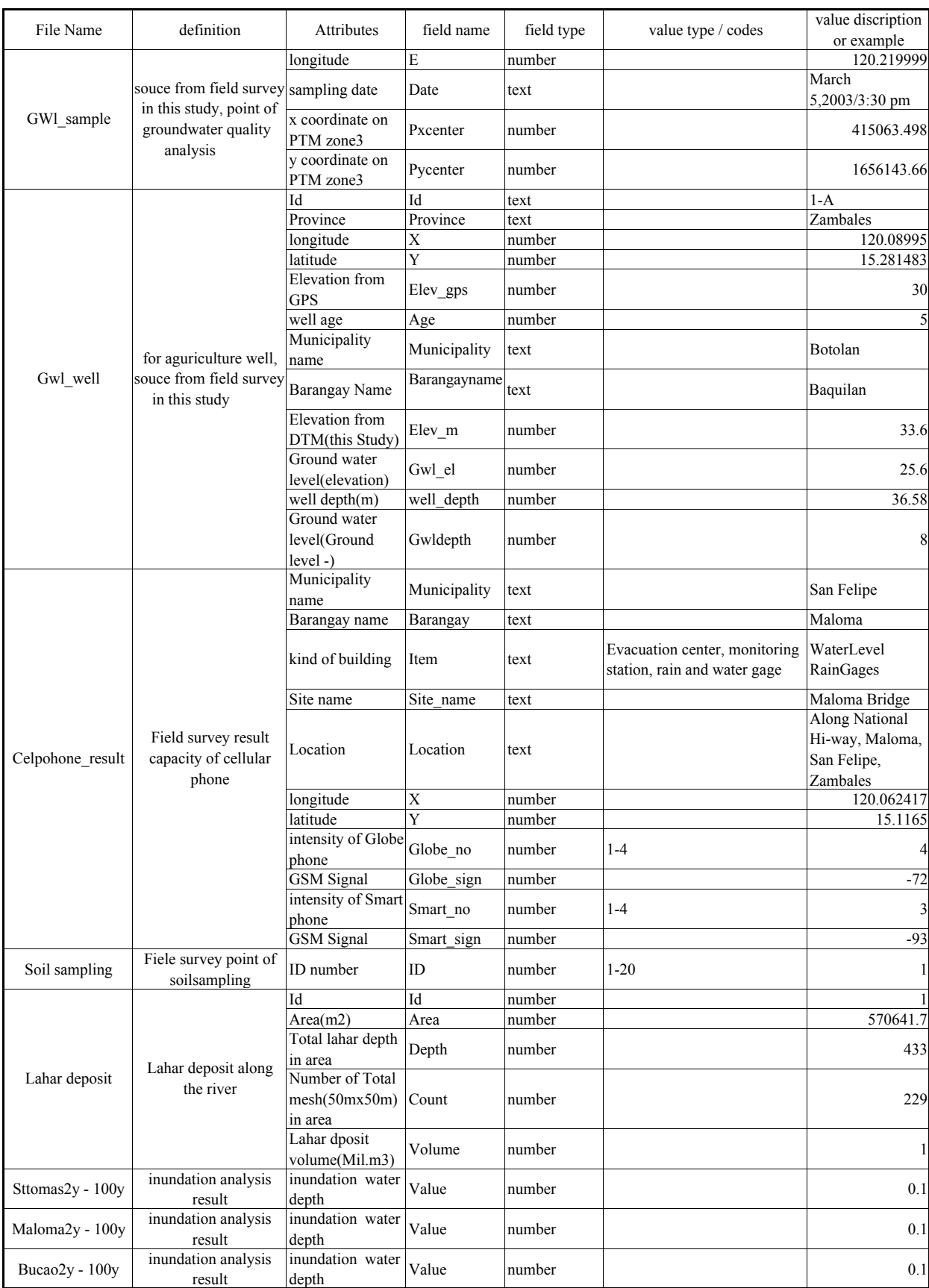

# **Table 1.3.1 Contents of GIS (5/6)**

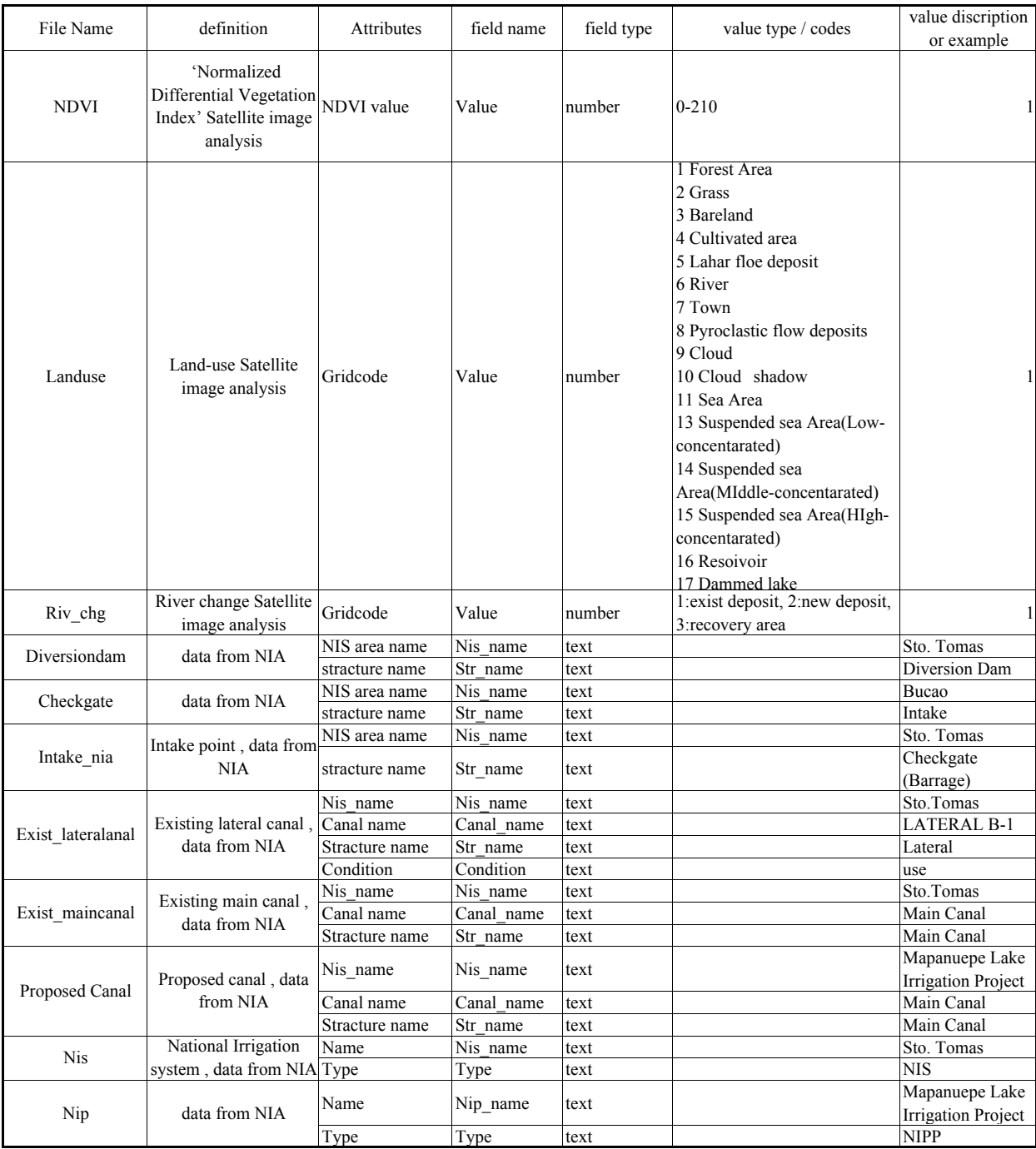

# **Table 1.3.1 Contents of GIS (6/6)**

# **Table 1.3.2 List of GIS Database (1/2)**

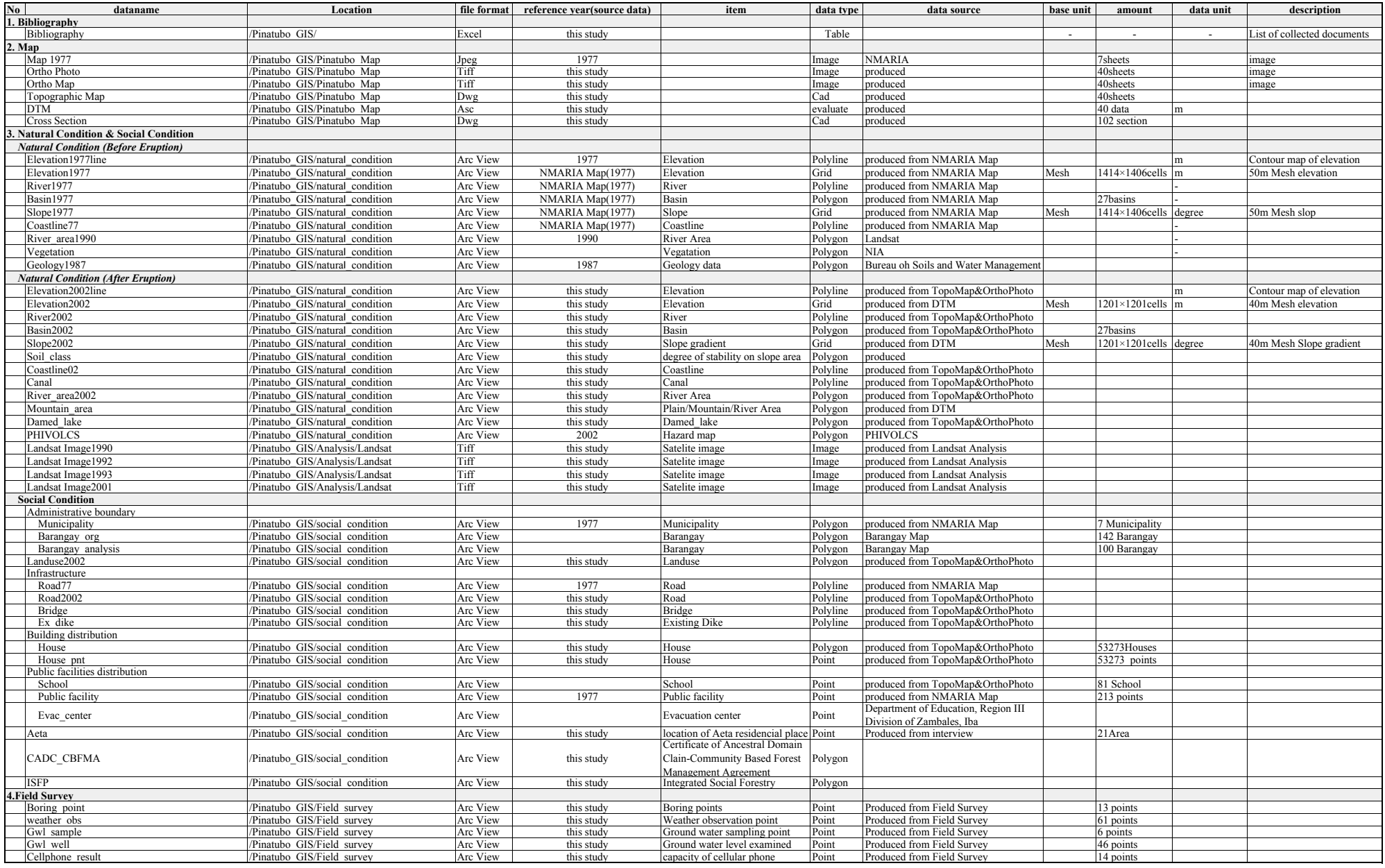

# **Table 1.3.2 List of GIS Database (2/2)**

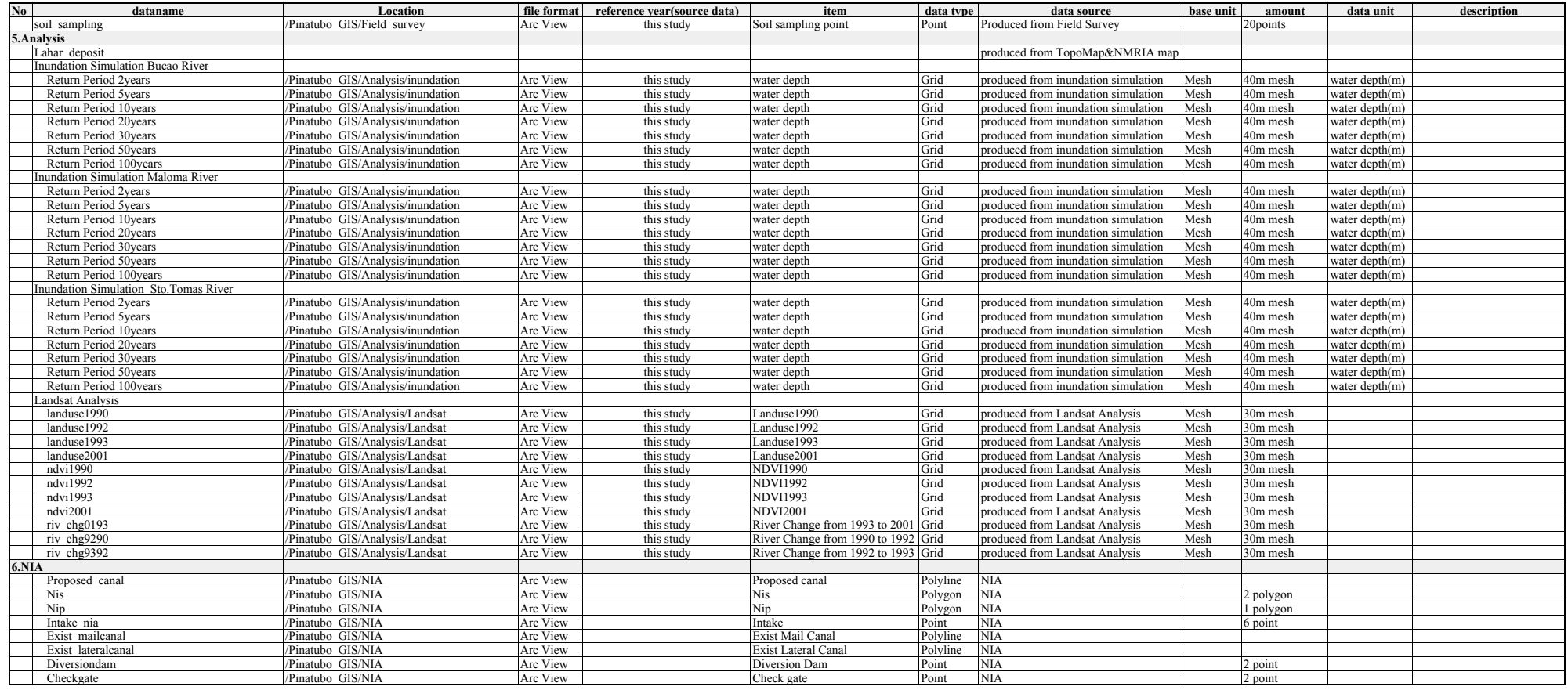

|                                 |                         | Degree of       | Suitability     | Accessibilit<br>y for     | Sufficiency<br>of Social | Accessibility                 | Degree of<br>Subsidence |                     |                | Cluster                          |  |
|---------------------------------|-------------------------|-----------------|-----------------|---------------------------|--------------------------|-------------------------------|-------------------------|---------------------|----------------|----------------------------------|--|
| Municipality Name Barangay Name |                         | Urbanization on | Agriculture     | Development Infrastructur |                          | to Education<br>Opportunities | from                    | Total score Ranking |                | result                           |  |
|                                 |                         |                 |                 |                           |                          |                               | Government              |                     |                |                                  |  |
| Botolan<br>Botolan              | Bancal                  | 1.28<br>$-0.67$ | 0.69<br>$-0.74$ | $-1.40$<br>$-0.26$        | $-0.45$<br>$-2.70$       | 0.20<br>$-1.27$               | $-0.35$<br>1.00         | 0.34<br>$-0.67$     | 40<br>108      | 3                                |  |
| Botolan                         | Bangan<br>Batonlapoc    | 0.83            | 1.01            | $-0.89$                   | 0.10                     | 0.21                          | $-0.76$                 | 0.36                | 37             |                                  |  |
| Botolan                         | Belbel                  | $-4.76$         | $-1.76$         | $-1.24$                   | 1.34                     | 0.77                          | $-1.27$                 | $-1.84$             | 116            | 1                                |  |
| Botolan                         | Beneg                   | 1.44            | 0.26            | $-0.55$                   | $-0.81$                  | 0.57                          | $-0.53$                 | 0.36                | 38             |                                  |  |
| Botolan                         | Binuclutan              | $-1.68$         | $-0.12$         | 0.15                      | 0.34                     | 0.74                          | 0.85                    | $-0.37$             | 103            |                                  |  |
| Botolan                         | <b>Burgos</b>           | $-4.18$         | $-1.86$         | $-1.81$                   | 1.29                     | 0.86                          | $-0.82$                 | $-1.73$             | 115            |                                  |  |
| Botolan                         | Cabatuan                | $-3.97$         | $-1.57$         | $-1.09$                   | 1.26                     | 1.23                          | $-0.66$                 | $-1.49$             | 113            |                                  |  |
| Botolan                         | Capayawan               | 1.35            | 0.07            | $-1.34$                   | $-0.56$                  | 0.43                          | $-0.24$                 | 0.23                | 46             |                                  |  |
| Botolan                         | Carael                  | 0.52            | 1.23            | 0.42                      | $-0.15$                  | 0.49                          | 0.08                    | 0.51                | 22             |                                  |  |
| Botolan                         | Danacbunga              | 0.40            | 0.91            | 0.74                      | $-0.55$                  | 0.67                          | $-0.10$                 | 0.41                | 33             |                                  |  |
| Botolan                         | Maguisguis              | $-6.27$         | $-1.63$         | $-0.49$                   | $-0.94$                  | $-3.04$                       | $-1.26$                 | $-2.62$             | 122            | 3                                |  |
| Botolan                         | Malomboy                | $-3.34$         | 0.12            | 1.75                      | 0.35                     | 1.40                          | $-1.47$                 | $-0.71$             | 109            | $\overline{4}$                   |  |
| Botolan                         | Mambog                  | $-1.82$         | 0.77            | 0.39                      | 1.30                     | 1.09                          | $-1.12$                 | $-0.18$             | 91             | $\overline{4}$                   |  |
| Botolan                         | Moraza                  | $-5.63$         | $-2.00$         | $-1.45$                   | 1.43                     | $-0.43$                       | $-1.52$                 | $-2.26$             | 121            | $\mathbf{1}$                     |  |
| Botolan                         | Nacolcol                | $-4.33$         | $-2.18$         | $-2.08$                   | $-0.48$                  | $-2.38$                       | 2.03                    | $-2.10$             | 117            | 3                                |  |
| Botolan                         | Owaog-Nebloc            | $-3.80$         | $-2.06$         | $-2.23$                   | 2.16                     | 0.80                          | 0.86                    | $-1.54$             | 114            | $\mathbf{1}$                     |  |
| Botolan                         | Paco                    | 1.58            | $-0.84$         | 0.79                      | $-0.85$                  | 0.58                          | $-0.80$                 | 0.27                | 43             | 1                                |  |
| Botolan                         | Palis                   | $-5.04$         | $-2.42$         | $-2.65$                   | 2.23                     | 0.35                          | $-0.42$                 | $-2.13$             | 118            | 1                                |  |
| Botolan                         | Panan                   | $-2.64$         | $-0.30$         | 1.06                      | $-0.18$                  | 0.64                          | 0.60                    | $-0.66$             | 107            | $\overline{4}$                   |  |
| Botolan                         | Parel                   | 0.69            | 0.01            | $-1.18$                   | $-0.05$                  | 0.90                          | $-0.22$                 | 0.12                | 59             |                                  |  |
| Botolan                         | Paudpod                 | 1.33            | 1.97            | $-1.33$                   | 1.43                     | $-0.47$                       | 0.63                    | 0.83                | 9              | $\overline{c}$                   |  |
| Botolan                         | Poonbato                | $-5.42$         | $-1.19$         | 0.86                      | $-2.12$                  | $-3.34$                       | $-0.09$                 | $-2.18$             | 119            | $\mathfrak{Z}$                   |  |
| Botolan                         | Porac                   | $-1.68$         | 0.32            | 1.51                      | 0.01                     | 0.89                          | 0.68                    | $-0.15$             | 88             | $\overline{4}$                   |  |
| Botolan                         | San Isidro              | 1.17            | 0.59            | $-0.65$                   | $-0.50$                  | 0.58                          | $-0.17$                 | 0.40                | 34             | $\mathbf{1}$                     |  |
| Botolan<br>Botolan              | San Juan<br>San Miguel  | $-2.72$<br>0.76 | 0.74            | 1.95<br>$-1.91$           | 0.89                     | 0.12<br>$-1.98$               | 0.66<br>$-0.20$         | $-0.28$<br>$-0.16$  | 98<br>90       | $\overline{4}$                   |  |
|                                 |                         | 1.21            | 0.61<br>1.88    | $-0.24$                   | $-1.96$<br>0.02          | 0.14                          | $-0.68$                 | 0.74                | 13             | $\mathfrak{Z}$<br>$\overline{c}$ |  |
| Botolan<br>Botolan              | Santiago<br>Tampo       | 1.54            | 0.90            | $-1.12$                   | $-0.49$                  | 0.33                          | $-0.48$                 | 0.49                | 25             | $\mathbf{1}$                     |  |
| Botolan                         | Taugtog                 | $-1.84$         | 0.96            | 3.81                      | $-0.26$                  | 1.38                          | 0.84                    | 0.23                | 47             | $\overline{4}$                   |  |
| Botolan                         | Villar                  | $-6.02$         | $-1.61$         | $-0.15$                   | 0.97                     | $-0.14$                       | $-2.39$                 | $-2.21$             | 120            | $\mathbf{1}$                     |  |
| San Felipe                      | Amagna                  | 0.96            | $-0.27$         | 1.31                      | 0.21                     | 0.59                          | 0.61                    | 0.45                | 28             | $\overline{4}$                   |  |
| San Felipe                      | Apostol                 | 0.58            | 3.20            | 1.26                      | 1.53                     | $-0.56$                       | 0.20                    | 1.17                | $\overline{4}$ | $\overline{c}$                   |  |
| San Felipe                      | Balincaguing            | 0.93            | 0.74            | $-0.70$                   | 0.11                     | 0.49                          | 0.45                    | 0.44                | 31             | $\mathbf{1}$                     |  |
| San Felipe                      | Faranal                 | $-0.91$         | $-0.45$         | 0.46                      | $-0.60$                  | 1.23                          | 0.56                    | $-0.26$             | 97             | $\mathbf{1}$                     |  |
| San Felipe                      | Feria                   | $-1.39$         | $-0.03$         | $-0.31$                   | 0.46                     | 0.99                          | 0.02                    | $-0.34$             | 101            | $\mathbf{1}$                     |  |
| San Felipe                      | Maloma                  | $-2.74$         | 3.14            | 4.19                      | 1.85                     | $-1.43$                       | 0.00                    | 0.47                | 26             | 6                                |  |
| San Felipe                      | Manglicmot              | $-0.04$         | 1.19            | 1.33                      | 0.49                     | 0.68                          | 1.13                    | 0.56                | 19             | $\overline{4}$                   |  |
| San Felipe                      | Rosete                  | $-1.71$         | $-0.68$         | 0.22                      | $-0.18$                  | 1.22                          | 0.93                    | $-0.51$             | 105            | $\mathbf{1}$                     |  |
| San Felipe                      | San Rafael              | 0.33            | 0.30            | $-0.06$                   | $-1.20$                  | 1.05                          | $-0.57$                 | 0.10                | 65             | $\mathbf{1}$                     |  |
| San Felipe                      | Sindol                  | $-0.59$         | 0.96            | 0.41                      | $-0.53$                  | $-1.07$                       | 1.25                    | 0.05                | 71             | $\overline{c}$                   |  |
| San Felipe                      | Sto.Nino                | 0.35            | $-0.58$         | 2.07                      | $-1.27$                  | 1.22                          | $-0.37$                 | 0.15                | 56             | $\overline{4}$                   |  |
| Cabangan                        | Anonang                 | 0.15            | 0.74            | $-1.14$                   | 0.36                     | 0.18                          | 0.16                    | 0.14                | 57             | $\mathbf{1}$                     |  |
| Cabangan                        | Apo-Apo                 | 0.92            | $-0.44$         | $-1.51$                   | $-1.88$                  | $-1.37$                       | 0.72                    | $-0.22$             | 93             | 3                                |  |
| Cabangan                        | Arew                    | 0.73            | $-0.05$         | $-0.99$                   | $-0.53$                  | 0.66                          | $-0.62$                 | 0.06                | 69             |                                  |  |
| Cabangan                        | Banuanbayo(pob.)        | 1.39            | $-2.09$         | $-1.39$                   | 1.40                     | 0.46                          | 2.61                    | 0.05                | 70             |                                  |  |
| Cabangan                        | Cadmang-Reserva         | $-1.36$         | $-0.79$         | $-0.33$                   | $-0.10$                  | 1.51                          | $-0.07$                 | $-0.53$             | 106            | 1                                |  |
| Cabangan                        | Camiing                 | 0.29            | $-0.10$         | $-0.27$                   | $-0.78$                  | 0.68                          | $-0.47$                 | $-0.02$             | 79             | $\mathbf{1}$                     |  |
| Cabangan                        | Casabaan                | 1.59            | $-0.75$         | $-1.31$                   | $-0.67$                  | $-0.16$                       | $-0.16$                 | 0.06                | 68             | $\mathbf{1}$                     |  |
| Cabangan<br>Cabangan            | Del carmen              | 0.84<br>0.30    | $-1.53$         | $-1.01$<br>$-1.44$        | 0.32                     | 0.96                          | 1.78                    | $-0.04$<br>0.37     | 80             | $\mathbf{1}$                     |  |
| Cabangan                        | Dolores<br>Felmida-Diaz | 0.23            | 1.55<br>$-0.54$ | $-2.03$                   | 1.16<br>0.72             | $-0.16$<br>0.84               | $-0.36$<br>0.17         | $-0.15$             | 36<br>89       | $\overline{c}$<br>$\,1$          |  |
| Cabangan                        | Laoag                   | $-0.09$         | 0.37            | $-1.05$                   | 0.79                     | 1.08                          | $-1.00$                 | 0.03                | 72             | $\mathbf{1}$                     |  |
| Cabangan                        | Lomboy                  | 1.15            | 0.18            | $-1.60$                   | $-0.20$                  | 0.01                          | 0.51                    | 0.21                | 49             | $\mathbf{1}$                     |  |
| Cabangan                        | Longos                  | $-0.07$         | 0.41            | $-0.79$                   | 0.33                     | 0.57                          | 0.39                    | 0.08                | 66             | $\mathbf{1}$                     |  |
| Cabangan                        | Mabanglit               | 0.03            | 0.59            | $-1.04$                   | $-1.46$                  | $-1.20$                       | $-0.13$                 | $-0.18$             | 92             | $\mathfrak{Z}$                   |  |
| Cabangan                        | New San Juan            | $-1.08$         | $-0.91$         | $-0.33$                   | $-0.18$                  | 1.43                          | 0.38                    | $-0.46$             | 104            | $\mathbf{1}$                     |  |
| Cabangan                        | San Antonio             | 0.86            | $-0.43$         | $-0.69$                   | $-0.54$                  | 0.92                          | 0.38                    | 0.11                | 62             | $\mathbf{1}$                     |  |
| Cabangan                        | San Isidro              | 1.00            | 1.17            | $-0.19$                   | $-0.39$                  | 0.47                          | $-0.38$                 | 0.52                | 21             | $\mathbf{1}$                     |  |
| Cabangan                        | San Juan(pob)           | $-0.84$         | $-0.58$         | 0.40                      | $-0.76$                  | 1.37                          | 0.49                    | $-0.28$             | 99             | $\mathbf{1}$                     |  |
| Cabangan                        | San Rafael              | 0.04            | $-0.33$         | $-0.89$                   | $-0.28$                  | 0.58                          | 0.91                    | $-0.10$             | 87             | $\mathbf{1}$                     |  |
| Cabangan                        | Sta.Rita                | 0.44            | 0.00            | $-0.10$                   | $-0.73$                  | 0.89                          | $-0.08$                 | 0.11                | 61             | $\mathbf{1}$                     |  |
| Cabangan                        | Sto.Nino                | $-0.33$         | $-0.25$         | $-0.47$                   | $-1.79$                  | $-0.69$                       | 1.08                    | $-0.35$             | 102            | 3                                |  |
| Cabangan                        | Tondo                   | 1.08            | $-0.30$         | $-1.18$                   | $-0.79$                  | 0.15                          | $-0.86$                 | 0.01                | 76             | $\,1$                            |  |
| San Narciso                     | Alusiis                 | 0.52            | 0.55            | $-0.69$                   | 0.22                     | 0.94                          | $-0.92$                 | 0.24                | 45             | $\mathbf{1}$                     |  |
| San Narciso                     | Beddeng                 | 1.27            | 5.24            | 2.13                      | 2.32                     | $-1.48$                       | $-0.63$                 | 1.90                | $\mathbf{1}$   | 6                                |  |
| San Narciso                     | Candelaria              | 2.41            | $-2.63$         | 0.52                      | 0.14                     | $-0.24$                       | $-0.56$                 | $0.10\,$            | 64             | $\mathbf{1}$                     |  |

**Table 2.2.1 Result of Principal Component Analysis (1/2)**

| Municipality Name Barangay Name |                           | Degree of<br>Urbanization on | Suitability<br>Agriculture | Accessibilit<br>y for<br>Development Infrastructure | Sufficiency<br>of Social | Accessibility<br>to Education<br>Opportunities | Degree of<br>Subsidence<br>from<br>Government | Total score Ranking |                | Cluster<br>result                |
|---------------------------------|---------------------------|------------------------------|----------------------------|-----------------------------------------------------|--------------------------|------------------------------------------------|-----------------------------------------------|---------------------|----------------|----------------------------------|
| San Narciso                     | Dallipawen                | 1.67                         | 3.09                       | $-1.89$                                             | 1.58                     | $-1.12$                                        | $-0.79$                                       | 1.03                | 6              | 2                                |
| San Narciso                     | Grullo                    | 0.95                         | 2.30                       | 0.08                                                | 0.49                     | $-0.23$                                        | $-0.45$                                       | 0.83                | 10             | $\overline{c}$                   |
| San Narciso                     | La Paz                    | 1.68                         | $-1.26$                    | 0.18                                                | 3.66                     | $-0.01$                                        | 5.23                                          | 0.82                | 11             | $\mathbf{1}$                     |
| San Narciso                     | Libertad                  | 3.44                         | $-5.28$                    | 1.68                                                | 1.45                     | $-1.06$                                        | $-0.63$                                       | $-0.04$             | 81             | 5                                |
| San Narciso                     | Namatacan                 | 1.29                         | 2.91                       | $-0.46$                                             | 0.51                     | $-1.20$                                        | $-0.50$                                       | 0.95                | $\tau$         | $\overline{c}$                   |
| San Narciso                     | Natividad                 | 0.78                         | 0.41                       | 0.19                                                | $-0.42$                  | 0.82                                           | 0.26                                          | 0.38                | 35             | $\mathbf{1}$                     |
| San Narciso                     | Omaya                     | $-1.83$                      | 0.23                       | $-0.02$                                             | 1.06                     | 0.31                                           | 1.02                                          | $-0.31$             | 100            | $\mathbf{1}$                     |
| San Narciso                     | Paite                     | 1.51                         | 2.69                       | $-2.03$                                             | 2.52                     | $-1.50$                                        | 1.08                                          | 1.03                | 5              | $\overline{c}$                   |
| San Narciso                     | Patro cinio               | 0.99                         | 0.98                       | 0.40                                                | $-0.55$                  | 0.59                                           | $-0.32$                                       | 0.54                | 20             | $\mathbf{1}$                     |
| San Narciso                     | San Jose                  | 3.52                         | $-5.60$                    | 1.58                                                | 1.87                     | $-1.15$                                        | $-0.71$                                       | $-0.08$             | 86             | 5                                |
| San Narciso                     | San Juan                  | 0.78                         | $-0.13$                    | $-0.24$                                             | $-0.66$                  | 0.64                                           | 0.05                                          | 0.16                | 55<br>53       | $\mathbf{1}$<br>$\mathbf{1}$     |
| San Narciso<br>San Narciso      | San Pascual<br>San Rafael | 0.84<br>1.50                 | 0.20<br>$-0.98$            | $-0.35$<br>0.13                                     | $-0.47$<br>$-0.65$       | 0.31<br>0.43                                   | $-1.25$<br>$-0.35$                            | 0.17<br>0.17        | 51             | $\mathbf{1}$                     |
| San Narciso                     | Simminublan               | 1.63                         | 4.87                       | $-0.24$                                             | 2.56                     | $-1.78$                                        | $-1.29$                                       | 1.63                | $\overline{2}$ | 6                                |
| Castillejos                     | Buenayista                | 0.67                         | 2.72                       | $-2.27$                                             | 2.44                     | $-0.88$                                        | $-1.52$                                       | 0.66                | 14             | $\overline{c}$                   |
| Castillejos                     | Looc                      | 0.86                         | 1.19                       | $-0.49$                                             | $-0.34$                  | 0.10                                           | $-0.19$                                       | 0.44                | 29             | $\mathbf{1}$                     |
| Castillejos                     | Magsaysay                 | 0.71                         | 1.37                       | 0.97                                                | $-0.80$                  | 0.18                                           | $-0.06$                                       | 0.57                | 18             | 1                                |
| Castillejos                     | Nagbayan                  | 0.50                         | 1.29                       | 0.16                                                | $-0.21$                  | 0.11                                           | 0.00                                          | 0.46                | 27             |                                  |
| Castillejos                     | Nagbunga                  | 1.13                         | $-0.03$                    | $-0.39$                                             | $-0.82$                  | 0.47                                           | $-0.07$                                       | 0.24                | 44             | 1                                |
| Castillejos                     | San Agustin               | 0.71                         | 1.14                       | 1.68                                                | $-0.60$                  | 0.75                                           | $-0.25$                                       | 0.64                | 16             | $\mathbf{1}$                     |
| Castillejos                     | San Jose                  | 0.70                         | 0.51                       | 0.87                                                | $-0.48$                  | 0.83                                           | 0.13                                          | 0.44                | 30             | 1                                |
| Castillejos                     | San Juan                  | 1.52                         | $-0.89$                    | $-0.52$                                             | 0.01                     | 0.31                                           | $-0.05$                                       | 0.19                | 50             | 1                                |
| Castillejos                     | San Nicolas               | 0.51                         | $-0.60$                    | 0.34                                                | $-2.55$                  | $-1.14$                                        | 0.06                                          | $-0.25$             | 96             | 3                                |
| Castillejos                     | San Pablo                 | $-2.79$                      | 1.13                       | 3.93                                                | $-0.21$                  | 0.71                                           | 0.45                                          | $-0.06$             | 84             | $\overline{4}$                   |
| Castillejos                     | San Roque                 | 1.26                         | $-1.95$                    | 0.64                                                | $-0.13$                  | 0.55                                           | 0.12                                          | 0.01                | 73             | $\mathbf{1}$                     |
| Castillejos                     | Sta.Maria                 | 1.20                         | 0.25                       | $-0.28$                                             | $-0.87$                  | 0.53                                           | $-0.39$                                       | 0.32                | 42             | 1                                |
| Iba                             | Dirita                    | 0.47                         | 1.95                       | 1.30                                                | $-0.95$                  | $-0.65$                                        | 0.11                                          | 0.62                | 17             | $\overline{\mathbf{c}}$          |
| Iba                             | Lipay Dingin              | 0.57                         | $-0.46$                    | 0.43                                                | $-0.92$                  | 0.95                                           | $-0.27$                                       | 0.08                | 67             | $\mathbf{1}$                     |
| Iba                             | Palanginan                | 0.35                         | 3.58                       | 3.50                                                | 0.88                     | $-0.26$                                        | $-0.24$                                       | 1.38                | 3              | 6                                |
| Iba                             | Sta Barbara               | 0.03                         | 1.97                       | 1.27                                                | 0.44                     | 0.23                                           | $-0.39$                                       | 0.65                | 15             | $\overline{c}$                   |
| Iba                             | Sto Rosario<br>Zone1      | 0.50<br>1.12                 | $-0.94$<br>$-0.66$         | 1.07<br>0.23                                        | $-1.01$<br>$-0.59$       | 0.75<br>0.79                                   | $-1.05$<br>$-0.66$                            | $-0.05$<br>0.16     | 83<br>54       | $\mathbf{1}$<br>$\mathbf{1}$     |
| Iba<br>Iba                      | Zone2                     | 4.27                         | $-6.01$                    | 2.09                                                | 1.50                     | $-1.54$                                        | $-1.56$                                       | 0.00                | 78             | 5                                |
| Iba                             | Zone3                     | 3.38                         | $-4.92$                    | 0.72                                                | 1.85                     | $-1.00$                                        | 0.26                                          | 0.01                | 77             | 5                                |
| Iba                             | Zone4                     | 3.90                         | $-5.44$                    | 1.37                                                | 1.62                     | $-1.32$                                        | $-0.80$                                       | 0.01                | 75             | 5                                |
| Iba                             | Zone5                     | 2.78                         | $-4.07$                    | 2.05                                                | 0.34                     | $-0.43$                                        | $-1.17$                                       | 0.01                | 74             | 5                                |
| Iba                             | Zone <sub>6</sub>         | 1.25                         | $-0.41$                    | $-0.94$                                             | 0.04                     | 0.54                                           | 0.19                                          | 0.21                | 48             | $\mathbf{1}$                     |
| San Marcelino                   | Aglao                     | $-2.93$                      | $-0.94$                    | 0.40                                                | $-1.56$                  | $-0.14$                                        | 0.47                                          | $-1.15$             | 111            | 3                                |
| San Marcelino                   | Buhawen                   | $-2.84$                      | $-1.26$                    | 0.41                                                | $-1.14$                  | $-0.08$                                        | 1.44                                          | $-1.10$             | 110            | $\mathfrak{Z}$                   |
| San Marcelino                   | <b>Burgos</b>             | 0.47                         | $-0.18$                    | 0.59                                                | $-0.73$                  | 1.00                                           | 0.12                                          | 0.17                | 52             | $\mathbf{1}$                     |
| San Marcelino                   | Central(pob.)             | 2.09                         | $-3.61$                    | 0.75                                                | 0.04                     | $-1.44$                                        | 0.49                                          | $-0.23$             | 94             | 5                                |
| San Marcelino                   | Consuelo Norte            | 0.68                         | 0.45                       | $-0.51$                                             | $-1.36$                  | $-0.45$                                        | 0.38                                          | 0.12                | 60             | 3                                |
| San Marcelino                   | Consuelo Sur              | 1.25                         | $-1.24$                    | 0.09                                                | $-1.23$                  | $-0.66$                                        | 0.14                                          | $-0.06$             | 85             | 3                                |
| San Marcelino                   | La Paz                    | 1.11                         | 0.16                       | $-0.96$                                             | $-1.32$                  | $-0.64$                                        | 0.18                                          | 0.11                | 63             | 3                                |
| San Marcelino                   | Laoag                     | $-0.06$                      | 0.57                       | 0.33                                                | $-0.73$                  | 0.49                                           | 0.00                                          | 0.12                | 58             |                                  |
| San Marcelino                   | Linasin                   | 0.90                         | 0.67                       | $0.07\,$                                            | $-1.16$                  | 0.25                                           | $-0.26$                                       | 0.33                | 41             | 1                                |
| San Marcelino                   | Linusungan                | 1.40                         | 2.53                       | $-1.03$                                             | $-0.07$                  | $-1.33$                                        | $-0.49$                                       | 0.77                | 12             | $\overline{2}$                   |
| San Marcelino                   | Lucero                    | 0.58                         | $-0.30$                    | $-0.11$                                             | $-1.29$                  | $-0.44$                                        | 0.18                                          | $-0.05$<br>0.91     | 82             | 3                                |
| San Marcelino<br>San Marcelino  | Nagbunga<br>Rabanes       | 0.91<br>0.22                 | 2.06<br>1.57               | 0.51<br>0.08                                        | 0.80<br>0.44             | 0.06<br>$-0.57$                                | 0.55<br>0.98                                  | 0.50                | 8<br>$23\,$    | $\overline{2}$<br>$\overline{c}$ |
| San Marcelino                   | Rizal                     | 1.14                         | 1.02                       | $-1.16$                                             | $-0.65$                  | $-1.01$                                        | 0.45                                          | 0.34                | 39             | $\overline{c}$                   |
| San Marcelino                   | San Guillermo             | 1.37                         | 1.40                       | $-1.50$                                             | $-0.56$                  | $-1.26$                                        | 0.14                                          | 0.43                | 32             | $\overline{c}$                   |
| San Marcelino                   | San Isidro                | 1.16                         | 1.64                       | $-0.70$                                             | $-0.87$                  | $-1.09$                                        | $-0.04$                                       | 0.49                | 24             | $\overline{c}$                   |
| San Marcelino                   | San Rafael                | $-2.56$                      | 0.92                       | 1.60                                                | 1.07                     | 0.09                                           | 0.27                                          | $-0.24$             | 95             | $\overline{\mathcal{L}}$         |
| San Marcelino                   | Sta.Fe                    | $-4.81$                      | $0.06\,$                   | 2.23                                                | $-0.89$                  | $-3.53$                                        | 0.78                                          | $-1.42$             | 112            | $\overline{\mathbf{3}}$          |

**Table 2.2.1 Result of Principal Component Analysis (2/2)**

| Municipality<br>Name    | <b>Barangay Name</b> | Farm<br>Land(ha) | Farm<br>Land(ha)<br>Proposed | Difference<br>(ha) | Road(car)    | Road(car)<br>Proposed | Difference<br>(m) | Distance to<br>Pob(min) | Distance to<br>Pob(min)<br>proposed | Difference<br>(min) | Present<br>Point | Case1<br>difference<br>of Point | Case2<br>difference<br>of Point | Case3<br>difference<br>of Point | Present<br>Ranking | Case1<br>Ranking(to<br>Present) | Case2<br>Ranking(to<br>Present) | Case3<br>Ranking(to<br>Present) |
|-------------------------|----------------------|------------------|------------------------------|--------------------|--------------|-----------------------|-------------------|-------------------------|-------------------------------------|---------------------|------------------|---------------------------------|---------------------------------|---------------------------------|--------------------|---------------------------------|---------------------------------|---------------------------------|
| Botolan                 | Belbel               | $\Omega$         | 48                           | 48                 | 0            | $\Omega$              |                   | 315                     | 142                                 | $-173$              | $-1.84$          | 0.14                            | 0.30                            | 0.43                            | 116                |                                 | $\overline{2}$                  | 3                               |
| <b>Botolan</b>          | <b>Binuclutan</b>    | 68               | 109                          | 41                 | 10896        | 10896                 |                   | 20                      | 20                                  |                     | $-0.37$          | 0.11                            | 0.00                            | 0.11                            | 103                | 5                               | $\Omega$                        | 5                               |
| Botolan                 | <b>Burgos</b>        | $\mathbf 0$      | 104                          | 104                | $\Omega$     | 4710                  | 4710              | 333                     | 71                                  | $-262$              | $-1.74$          | 0.36                            | 0.51                            | 0.87                            | 115                | 3                               | 3                               |                                 |
| Botolan                 | Cabatuan             | $\overline{0}$   | 29                           | 29                 | $\mathbf 0$  | 0                     |                   | 138                     | 101                                 | $-37$               | $-1.49$          | 0.09                            | 0.06                            | 0.15                            | 113                |                                 | $\Omega$                        |                                 |
| Botolan                 | Maguisguis           | $\overline{0}$   | 544                          | 544                | $\mathbf 0$  | $\mathbf 0$           |                   | 340                     | 103                                 | $-237$              | $-2.62$          | 1.09                            | 0.40                            | 1.49                            | $\overline{122}$   | 8                               |                                 | 11                              |
| Botolan                 | Malomboy             | 37               | 229                          | 192                | 19183        | 30842                 | 11660             | 88                      | 37                                  | $-51$               | $-0.70$          | 0.31                            | 0.24                            | 0.55                            | 109                | 5                               | 5                               | 20                              |
| Botolan                 | Mambog               | 175              | 197                          | 22                 | 16763        | 16763                 |                   | 10                      | 10                                  |                     | $-0.18$          | 0.05                            | 0.00                            | 0.05                            | 91                 | 3                               | $\Omega$                        | 3                               |
| Botolan                 | Moraza               | $\mathbf 0$      | 281                          | 28 <sup>2</sup>    | $\Omega$     | 3126                  | 3126              | 458                     | 85                                  | $-373$              | $-2.27$          | 0.87                            | 0.68                            | 1.54                            | 121                | 9                               | 6                               | 11                              |
| Botolan                 | Nacolcol             | $\overline{0}$   | 229                          | 229                | 0            | 332                   | 332               | 434                     | 90                                  | $-344$              | $-2.11$          | 0.99                            | 0.59                            | 1.58                            | 117                | 6                               | 3                               | 11                              |
| Botolan                 | Owaog-Nebloc         | $\mathbf 0$      | 96                           | 96                 | $\mathbf 0$  | 4107                  | 4107              | 191                     | 56                                  | $-135$              | $-1.55$          | 0.51                            | 0.29                            | 0.80                            | 114                | $\overline{4}$                  | $\overline{2}$                  |                                 |
| Botolan                 | Palis                | 0                | 149                          | 149                | $\mathbf{0}$ | 0                     |                   | 535                     | 211                                 | $-324$              | $-2.14$          | 0.71                            | 0.55                            | 1.26                            | 118                | 5                               | 3                               | 8                               |
| Botolan                 | Panan                | 76               | 217                          | 141                | 3997         | 3997                  |                   | 20                      | 20                                  |                     | $-0.66$          | 0.26                            | 0.00                            | 0.26                            | 107                | 3                               | $\Omega$                        |                                 |
| Botolan                 | Poonbato             | $\mathbf{0}$     | 564                          | 564                | 0            | 20969                 | 20969             | 295                     | 66                                  | $-229$              | $-2.18$          | 0.94                            | 0.67                            | 1.62                            | 119                | $\overline{z}$                  | 5                               | 12                              |
| Botolan                 | Porac                | 50               | 108                          | 58                 | 24516        | 24516                 |                   | 15                      | 15                                  |                     | $-0.14$          | 0.11                            | 0.00                            | 0.11                            | 88                 | 8                               | $\Omega$                        | 8                               |
| Botolan                 | San Juan             | 172              | 381                          | 209                | 22396        | 23264                 | 868               | 10                      | 10                                  |                     | $-0.27$          | 0.36                            | 0.01                            | 0.37                            | 98                 | 32                              | $\Omega$                        | 33                              |
| Botolan                 | Taugtog              | 98               | 118                          | 20                 | 24199        | 24199                 |                   | 10                      | 10                                  |                     | 0.24             | 0.03                            | 0.00                            | 0.03                            | 44                 |                                 | $\Omega$                        |                                 |
| Botolan                 | Villar               | 0                | 149                          | 149                | $\Omega$     | 3648                  | 3648              | 458                     | 76                                  | $-382$              | $-2.20$          | 0.27                            | 0.70                            | 0.97                            | 120                | 3                               | 6                               | 8                               |
| San Felipe              | Apostol              | 345              | 352                          |                    | 42755        | 42755                 |                   | 5                       | 5                                   |                     | 1.17             | 0.02                            | 0.00                            | 0.02                            | $\Delta$           | O                               | $\Omega$                        | $\Omega$                        |
| San Felipe              | Faranal              | 26               | 37                           | 10                 | 5041         | 5041                  |                   | 5                       | 5                                   |                     | $-0.26$          | 0.03                            | 0.00                            | 0.03                            | 97                 | 3                               | $\Omega$                        | 3                               |
| San Felipe              | Feria                | 85               | 99                           | 14                 | 6274         | 6274                  |                   | 10                      | 10                                  |                     | $-0.34$          | 0.04                            | 0.00                            | 0.04                            | 101                |                                 | $\Omega$                        |                                 |
| San Felipe              | Maloma               | 511              | 891                          | 380                | 40800        | 40800                 |                   | 15                      | 15                                  |                     | 0.49             | 0.58                            | 0.00                            | 0.58                            | 26                 | 21                              | $\Omega$                        | 21                              |
| San Felipe              | Rosete               | 22               | 40                           | 18                 | 5012         | 5012                  |                   | 5                       | 5                                   |                     | $-0.51$          | 0.05                            | 0.00                            | 0.05                            | 105                | -1                              | $\Omega$                        |                                 |
| San Felipe              | Sindol               | 124              | 133                          | q                  | 28671        | 28671                 |                   | 5                       | 5                                   |                     | 0.05             | 0.02                            | 0.00                            | 0.02                            | 70                 | $\overline{2}$                  | $\Omega$                        | $\overline{2}$                  |
| Cabangan                | Anonang              | 113              | 116                          |                    | 6166         | 6166                  |                   | 10                      | 10                                  |                     | 0.14             | 0.01                            | 0.00                            | 0.01                            | 57                 | $\Omega$                        | $\Omega$                        | $\Omega$                        |
| Cabangan                | Cadmang-Reserva      | 6                | 28                           | 22                 | 2810         | 2810                  |                   | 35                      | 35                                  |                     | $-0.53$          | 0.06                            | 0.00                            | 0.06                            | 106                |                                 | $\Omega$                        |                                 |
| Cabangan                | Dolores              | 211              | 226                          | 15                 | 2701         | 2701                  |                   | 10                      | 10                                  |                     | 0.36             | 0.05                            | 0.00                            | 0.05                            | 36                 | 3                               | $\Omega$                        |                                 |
| Cabangan                | Longos               | 91               | 98                           |                    | 7270         | 7270                  |                   | 10 <sup>1</sup>         | 10                                  |                     | 0.08             | 0.03                            | 0.00                            | 0.03                            | 67                 | $\overline{2}$                  | $\Omega$                        | $\overline{2}$                  |
| Cabangan                | Mabanglit            | 130              | 131                          |                    | 3733         | 3733                  |                   | 15                      | 15                                  |                     | $-0.19$          | 0.00                            | 0.00                            | 0.00                            | 92                 | $\Omega$                        | $\mathbf{0}$                    | $\Omega$                        |
| Cabangan                | San Juan(pob)        | 10               | 14                           |                    | 3180         | 3180                  |                   | 10 <sup>10</sup>        | 10                                  |                     | $-0.28$          | 0.01                            | 0.00                            | 0.01                            | 99                 |                                 | $\Omega$                        |                                 |
| Cabangan                | San Rafael           | 37               | 43                           |                    | 3396         | 3396                  |                   | 10                      | 10                                  |                     | $-0.10$          | 0.03                            | 0.00                            | 0.03                            | 87                 |                                 | $\Omega$                        |                                 |
| Cabangan                | Sta.Rita             | 57               | 58                           |                    | 3485         | 3485                  |                   | 10 <sup>°</sup>         | 10                                  |                     | 0.11             | 0.00                            | 0.00                            | 0.00                            | 61                 | O                               | $\Omega$                        | $\Omega$                        |
| Cabangan                | Sto.Nino             | 29               | 31                           |                    | 8258         | 8258                  |                   | 10                      | 10                                  |                     | $-0.35$          | 0.01                            | 0.00                            | 0.01                            | 102                | O                               | $\Omega$                        | $\Omega$                        |
| San Narciso Omaya       |                      | 107              | 141                          | 33                 | 12782        | 12782                 |                   | 25                      | 25                                  |                     | $-0.31$          | 0.10                            | 0.00                            | 0.10                            | 100                | $\overline{7}$                  | $\Omega$                        |                                 |
| Castellejos             | San Pablo            | 158              | 300                          | 142                | 21763        | 21763                 |                   | 20                      | 20                                  |                     | $-0.04$          | 0.21                            | 0.00                            | 0.21                            | 81                 | 28                              | $\Omega$                        | 28                              |
| San Marcelir Aglao      |                      | $\mathbf 0$      | 110                          | 110                | $\mathbf 0$  | $\Omega$              |                   | 115                     | 115                                 |                     | $-1.15$          | 0.21                            | 0.00                            | 0.21                            | 111                |                                 | $\mathbf{0}$                    |                                 |
| San MarcelirBBuhawen    |                      | $\Omega$         | 48                           | 48                 | $\Omega$     | $\Omega$              |                   | 85                      | 85                                  |                     | $-1.10$          | 0.11                            | 0.00                            | 0.11                            | 110                | $\Omega$                        | $\Omega$                        | $\Omega$                        |
| San Marcelir San Rafael |                      | 72               | 171                          | 99                 | 47979        | 47979                 |                   | 15                      | 15                                  |                     | $-0.23$          | 0.20                            | 0.00                            | 0.20                            | 95                 | 15                              | $\Omega$                        | 15                              |
| San Marcelir Sta.Fe     |                      | 76               | 1103                         | 1027               | 21267        | 36070                 | 14803             | 45                      | 45                                  |                     | $-1.41$          | 1.83                            | 0.20                            | 2.04                            | 112                | 79                              | $\Omega$                        | 95                              |

**Table 2.2.2 Hypothetical Condition and Estimated Effect on the Principal Components Analysis**